# Opérateurs de Calcul en-ligne

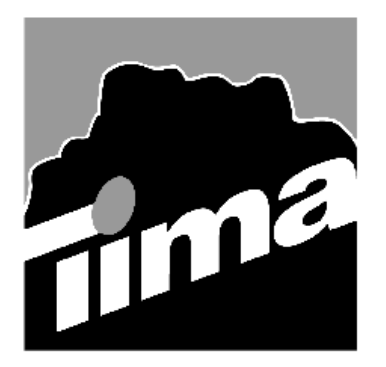

Alain GUYOT

Concurrent Integrated Systems TIMA

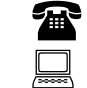

(33) 04 76 57 46 16

Alain.Guyot@imag.fr

Techniques de l'Informatique et de la Microélectronique pour l'Architecture. Unité associée au C.N.R.S. n° B0706 http://tima-cmp.imag.fr/~guyot/Cours/Arithmetique

# Opérateurs en ligne

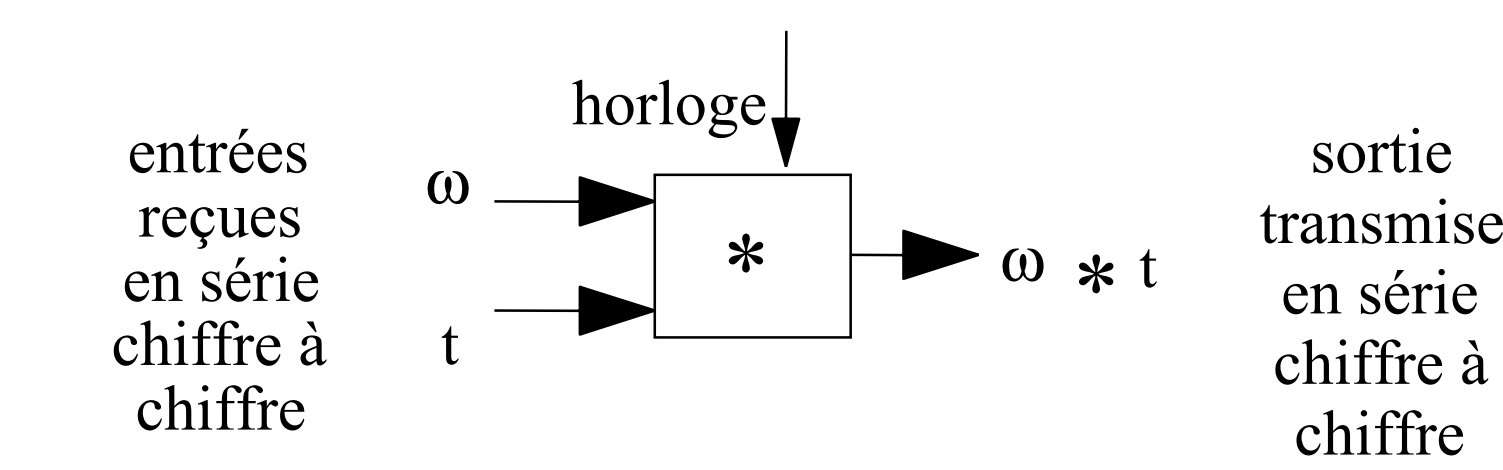

Exemples d'opérations en ligne

Addition 4 3 7 25 3 9 1 9 7 6 3Maximum 1 7 8 91 7 9 0  $\geq 1$  7 9 0 de droite à gauche de gauche à droite +

#### Avantages des opérateurs en ligne

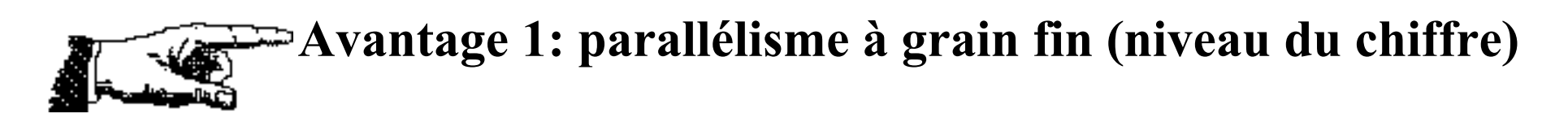

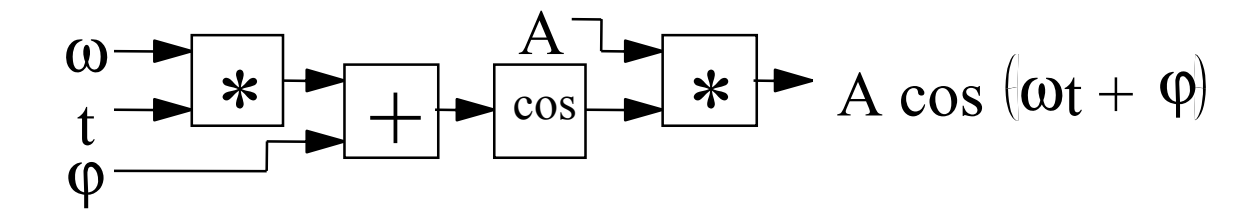

chaque opérateur travaille simultanément ( 2 multiplieurs, 1 additionneur, 1 cosinus)

#### Avantages (2)

**Avantage 2: la transmission recouvre l'exécution** exemple: multiplication de deux grands entiers A et B ( Les grands entiers doivent être transmis en série)

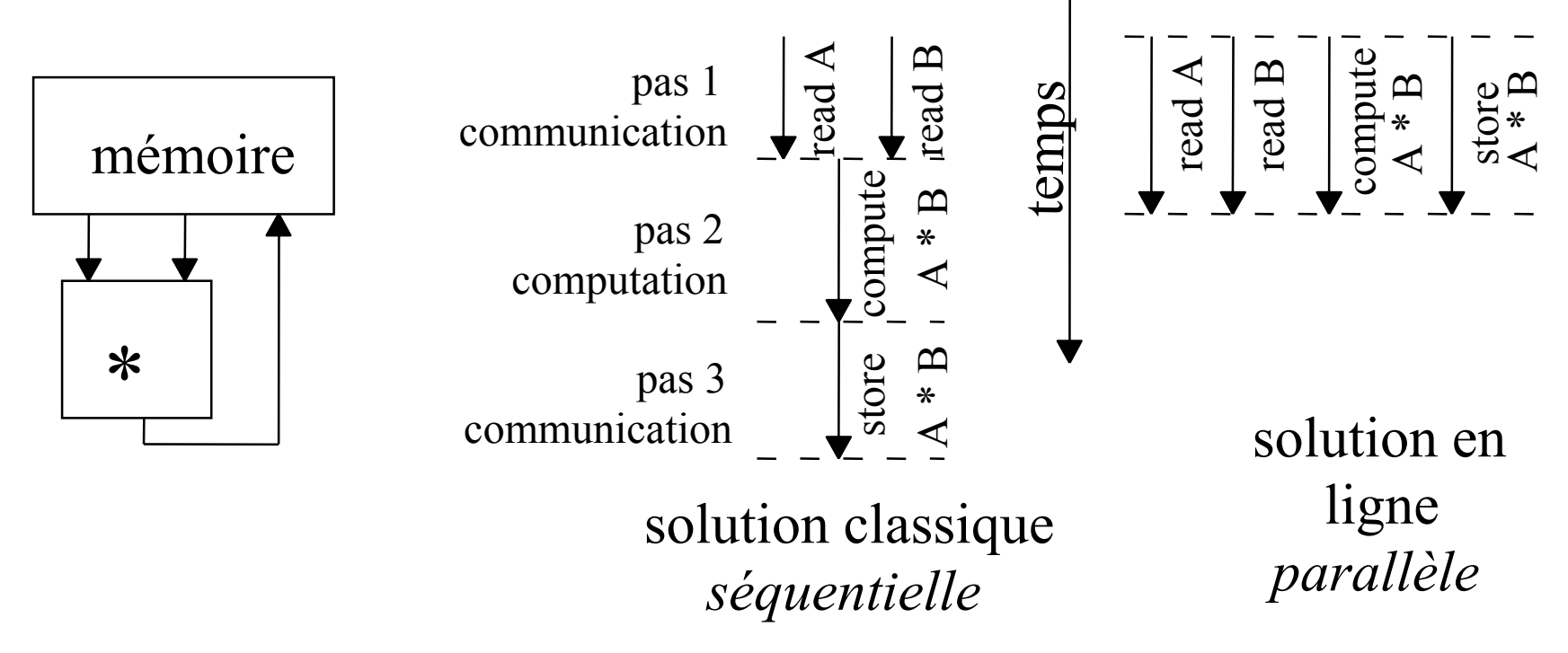

#### Avantages (3)

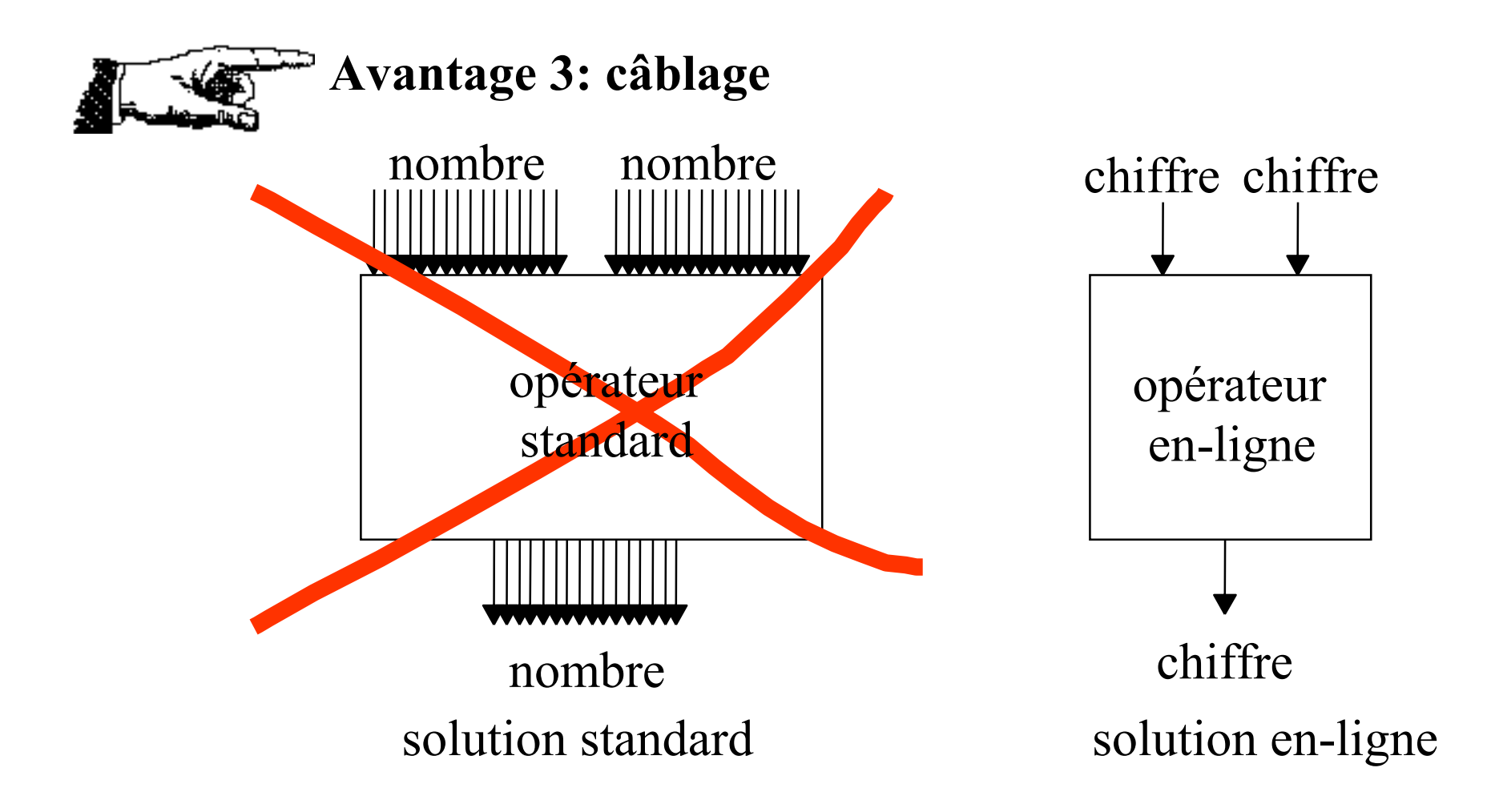

# Bonnes Nouvelles

#### **Presque toutes les opérations habituelles peuvent être calculées en ligne**

AdditionMultiplication Valeur Absolue DivisionRacine carrée Tri Distance EuclidienneMaximum**Saturation** Scaling

#### **Opérations non calculables en ligne**

Reste

Opérations modulaires PGCDFonctions non continues

Arc sinus

Sinus/cosinusTangente Logarithme Exponentielle Polynômes

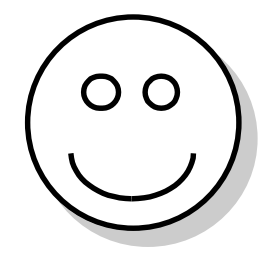

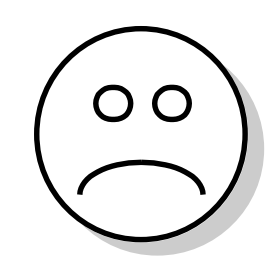

# Opérations en série

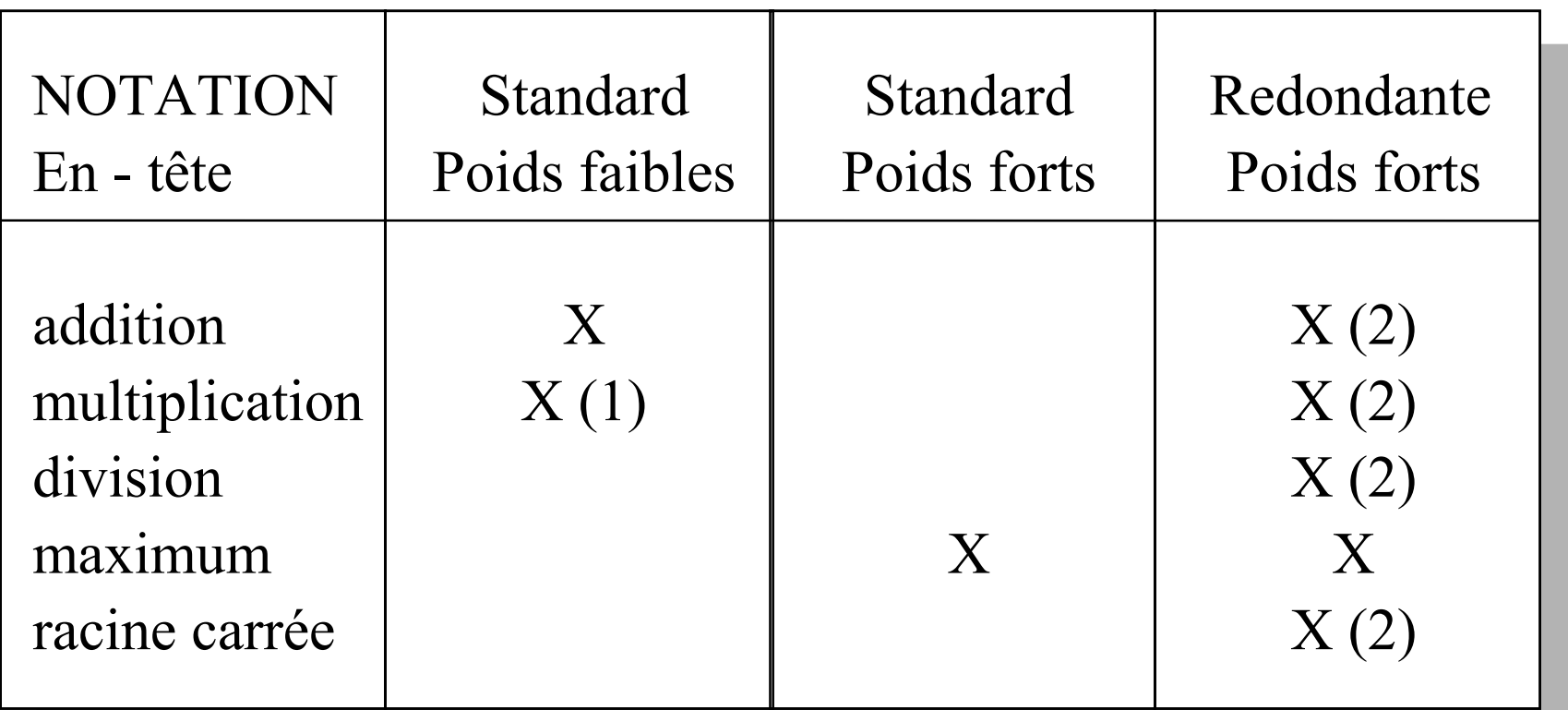

- (1) Latence si on attend les poids forts
- (2) Latence systématique

# Comment mesurer les opérateurs en-ligne

**période** : inverse de la fréquence d'horloge

latence: nombre d'étages de registres entre entrée et sortie

(ou combinaison des poids des entrées moins le poids de la sortie)

La période peut être échangée contre de la latence

Calcul en ligne 8 Quand des opérateurs sont mis en série: période = max (périodes) latence = Σ (latences) sur le chemin critique (la latence peut devenir prédominante)

# Question: Quel est le rapport coût/performance

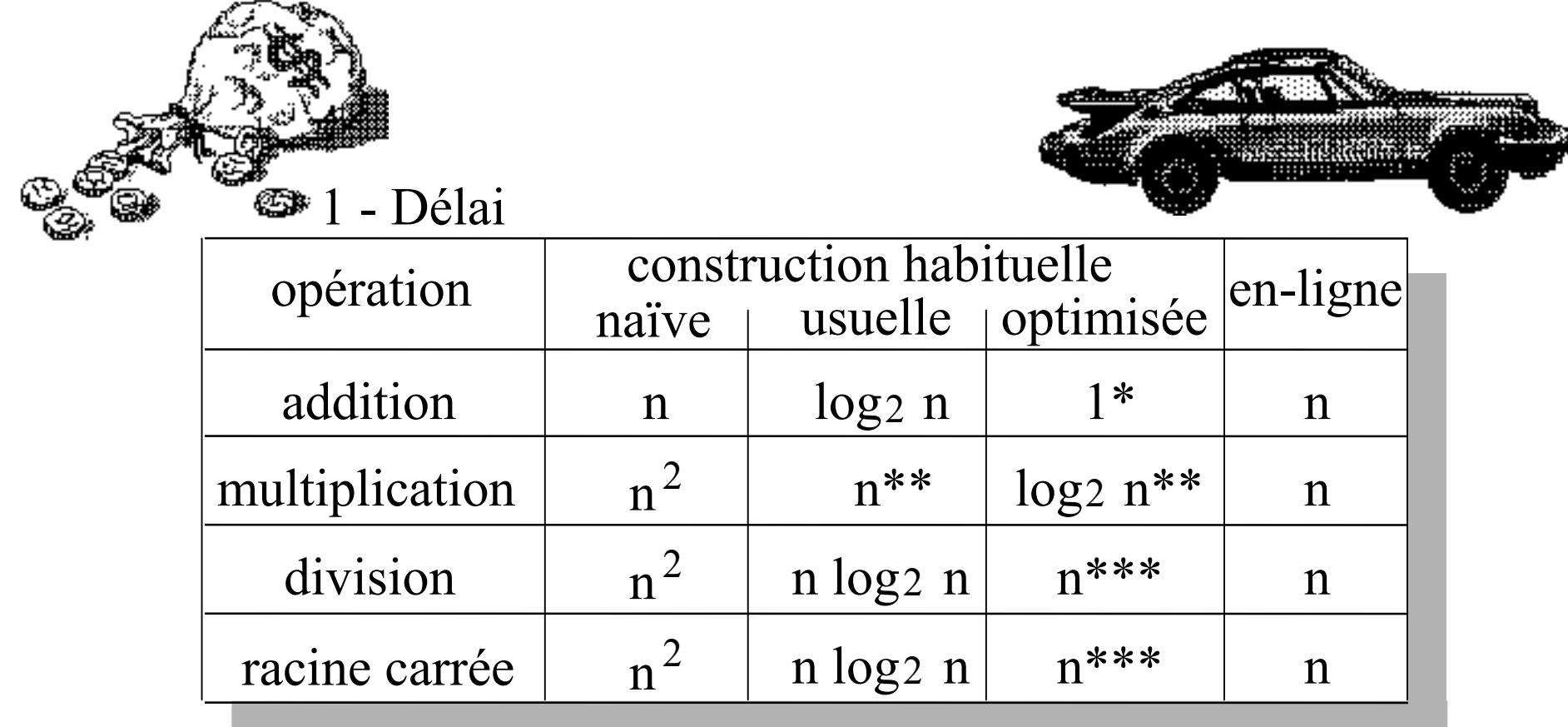

\* Additionneur à retenue sauvegardée

\*\* Arbre de Wallace

\*\*\* Division SRT (non Newton)

# Question: Quel est le rapport coût/performance (2)

#### 1 - Surface

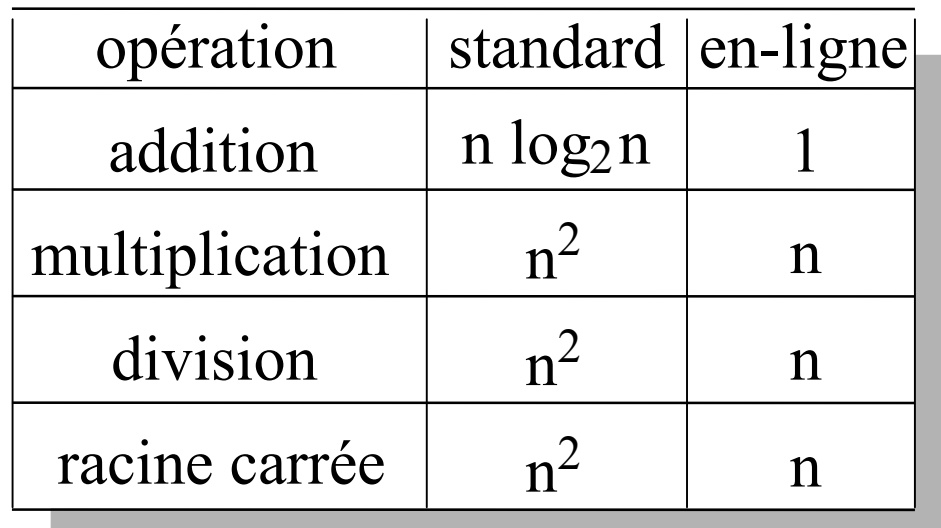

a) add,sub,max,abs,tri,gain coût fixe b) mult,div, carré, racine coût linéaire c) fonctions élémentaires coût quadratique

 $\theta(n)$ 1  $\alpha$  n +  $\beta$ n 2

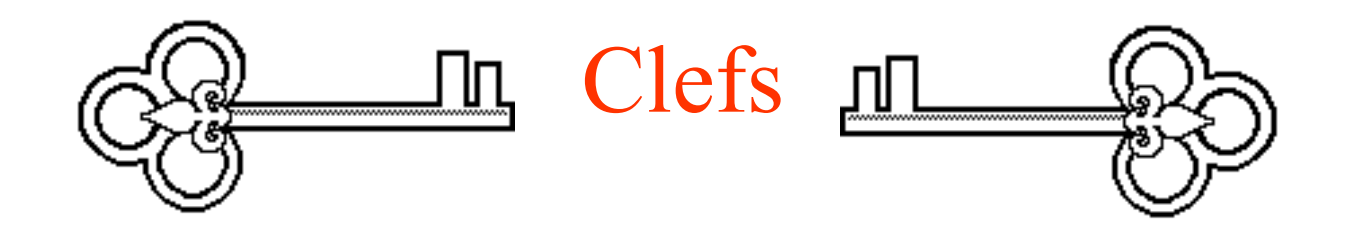

Toutes les opérations en ligne reposent sur 1- l'addition sans propagation de retenus (c'est à dire la notation redondante) 2- l'addition en série poids forts en tête dérivée de la précédente 3- en registre d'"erreur" interne

Quelque opérations en lignes reposent également sur un estimation de faible précision de certaine variable (reste partiel, angle, etc ...)

#### Notation binaire redondante BS

$$
A = \sum_{i=0}^{n-1} a_i 2^i \qquad a_i \in \{-1, 0, 1\}
$$

a<sub>i</sub> coded on 2 bits + -  $+1$  | 1 0  $+$   $a_i^+$   $a_i^-$  0 0 0 or 1 1  $-1$  0 1  $\begin{matrix} + \\ 1 \end{matrix}$  a<sub>i</sub> -In the Borrow-Save (B.S.) notation, each digit is coded by 2 bits

A number in redundant B.S. notation can be seen as the difference of two positive numbers

$$
A = \sum_{i=0}^{n-1} a_i 2^i = \sum_{i=0}^{n-1} (a_i^+ a_i^-) 2^i = \sum_{i=0}^{n-1} a_i^+ 2^i - \sum_{i=0}^{n-1} a_i^- 2^i = A^+ A^-
$$
  
Calculate the

#### Autres notations binaires redondantes

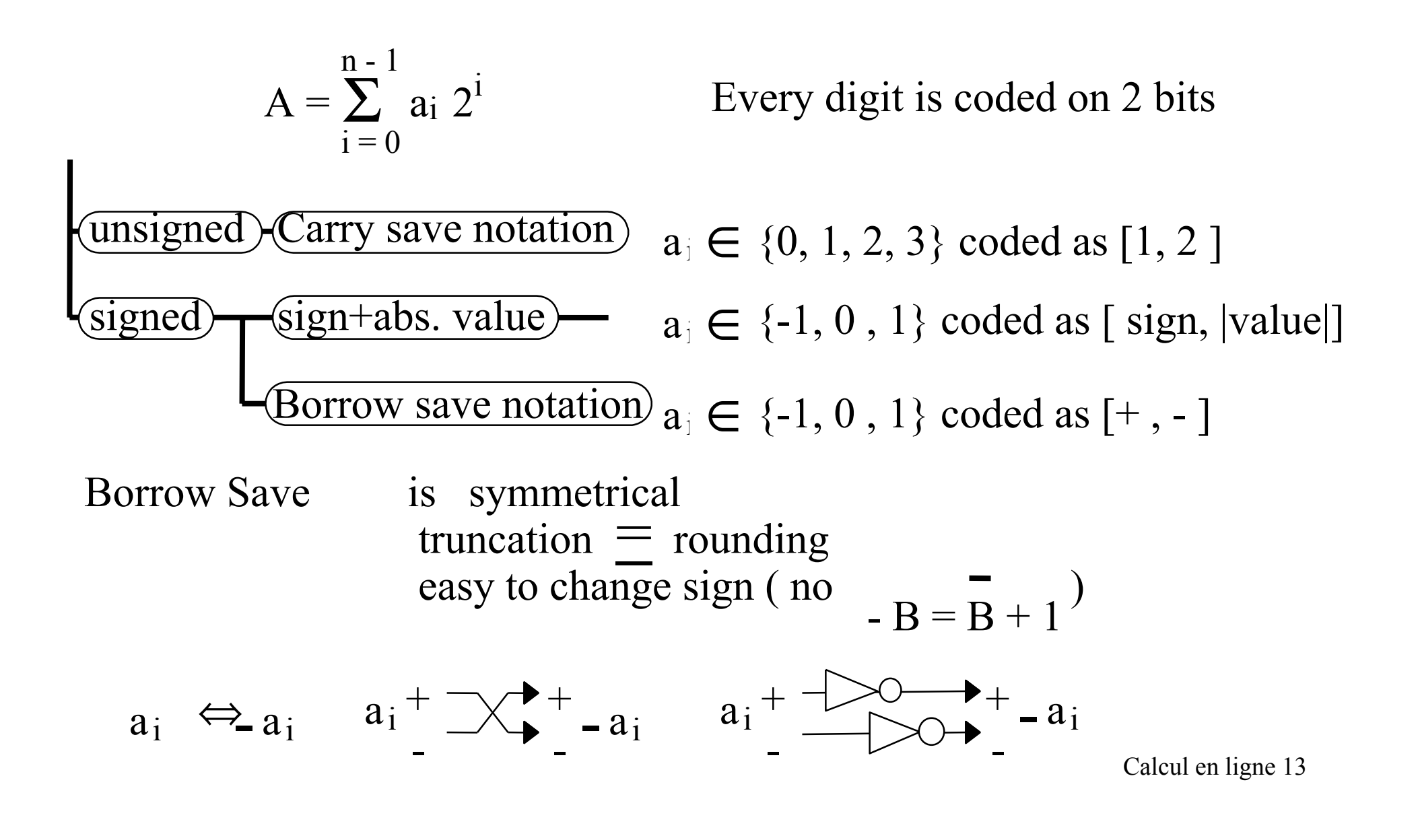

# Cas particulier du (Borrow Save)

$$
A = \sum_{i=0}^{n-1} a_i 2^i \qquad a_i \in \{-1, 0, 1\}
$$

- 1-  $a_{n-1} \in \{ -1, 0 \}$   $a_{0_{n-1}-1} \in \{ 0, 1 \}$  standard 2's complement 2 $-$ a<sub>i</sub> on-line functions
- 3-  $a_i \in \{-1, 0, 1\}$  with the maximum number of zero (average 2/3 zero 1/6 one 1/6 minus one)

forms 1 and 3 may require an extra digit only odd numbers representable in form 2 form 3 is the canonic signed binary digit form

## Addition parallèle sans propagation de la retenue

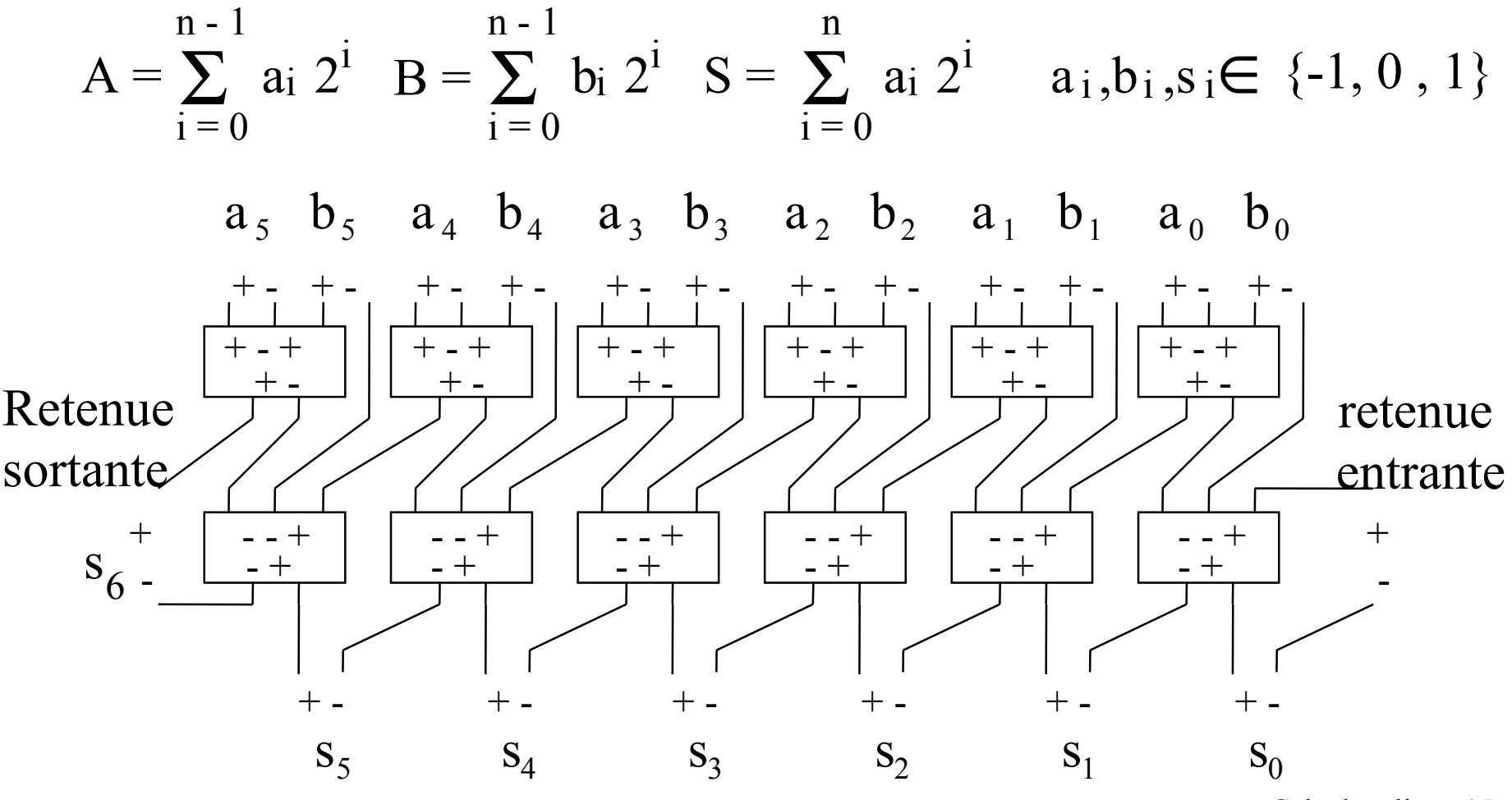

# Addition en-ligne (addition de chiffres en série)

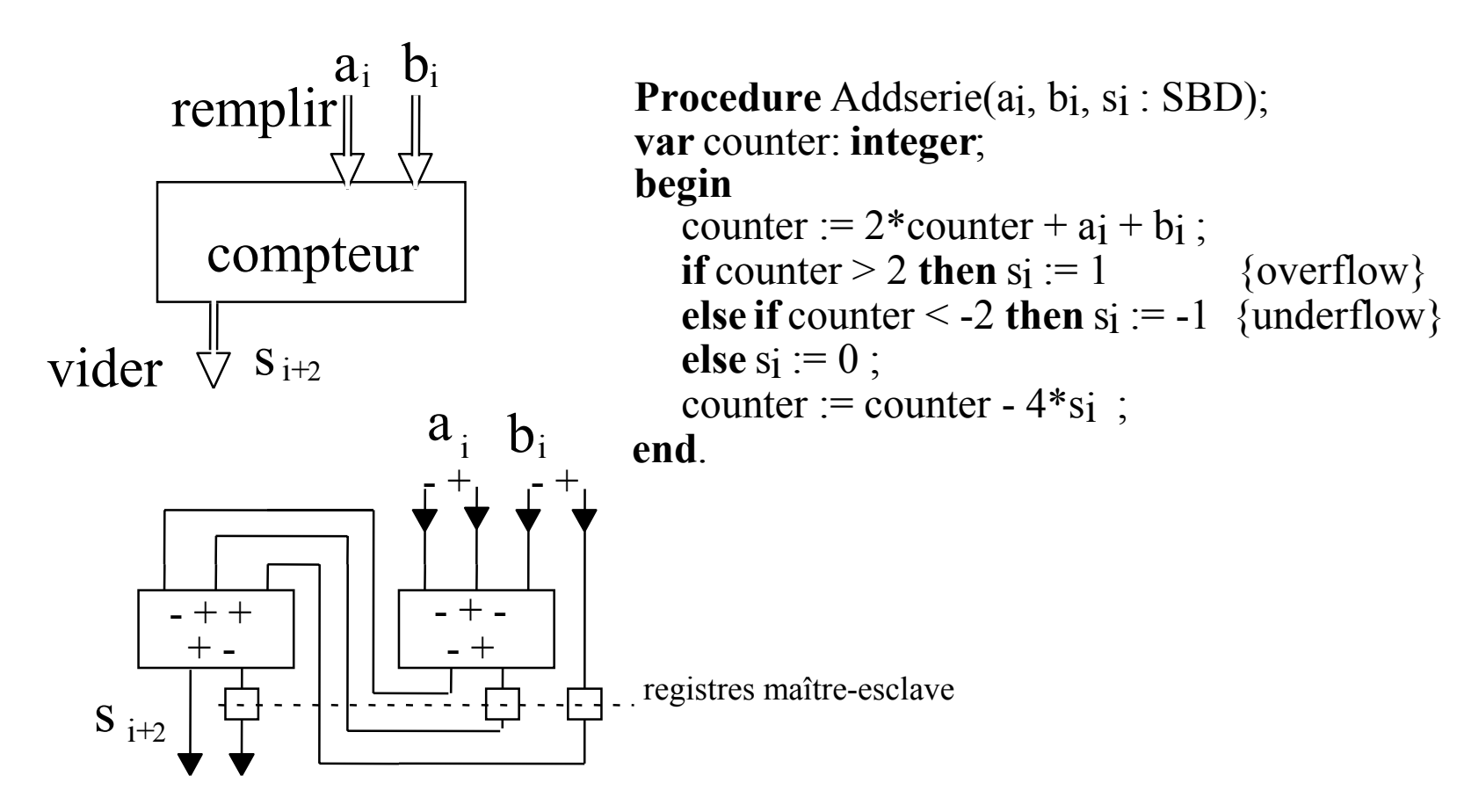

# Addition d'une série de nombres avec résultat en-ligne

$$
S = \sum_{j=m-1}^{0} A_j \ 2^j \quad A_j = \sum_{i=0}^{n-1} a_{ij} \ 2^i \quad a_{ij} \in \{-1, 0, 1\}
$$

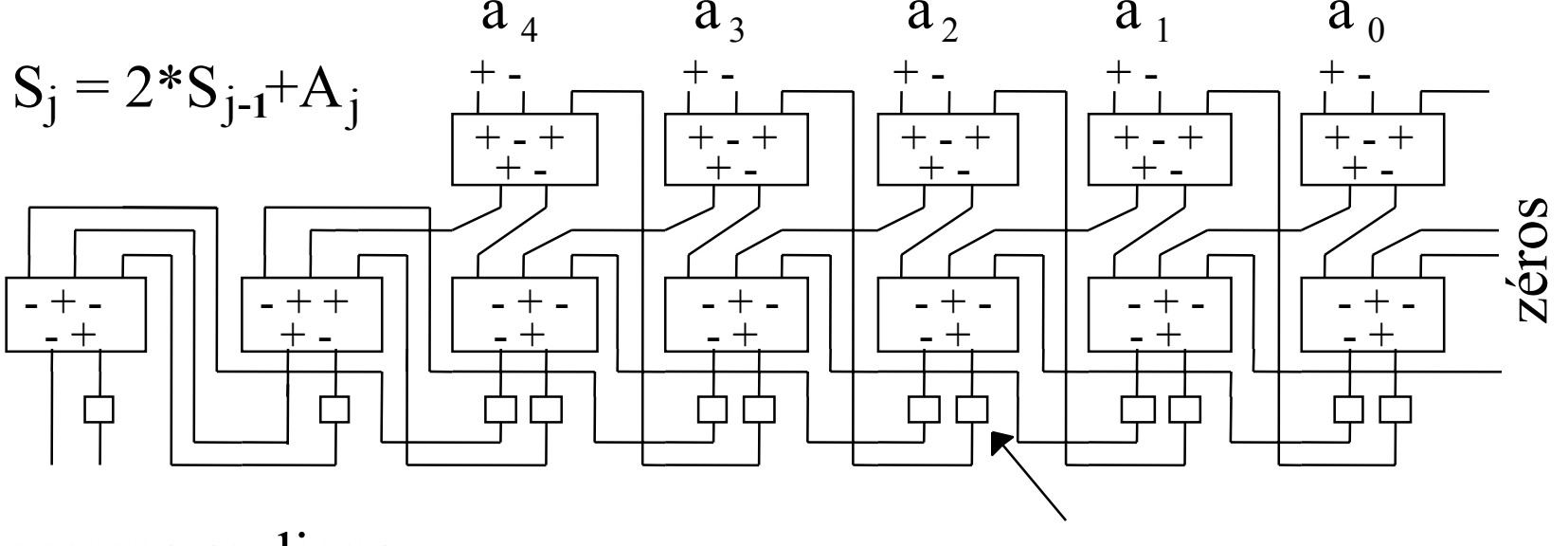

somme en-ligne poids forte en-tête

*registre d'erreur ou de récursion*

# Multiplieur en ligne poids forts en-tête

$$
A = \sum_{i=0}^{n-1} a_i 2^i \quad B = \sum_{i=0}^{n-1} b_i 2^i \qquad \quad P = \sum_{i=0}^{n-1} \sum_{j=0}^{n-1} a_i b_j 2^{i+j} \qquad
$$

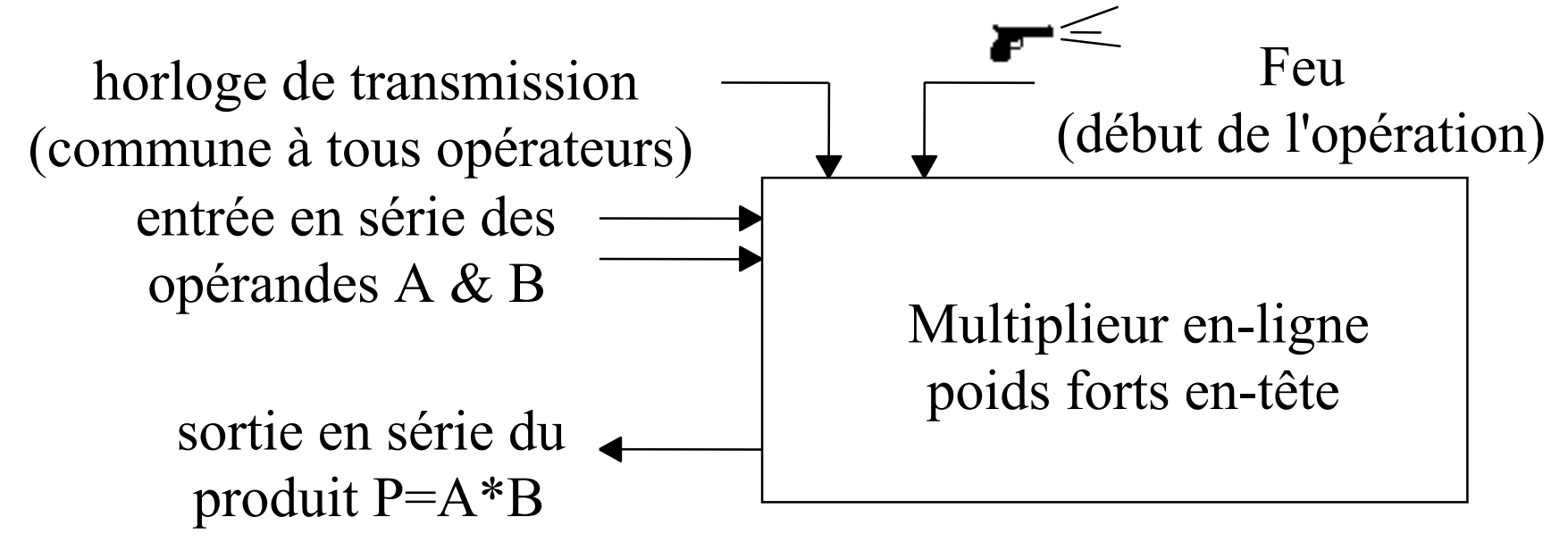

# Multiplication en ligne poids forts en tête (2)

$$
A = \sum_{i=0}^{n-1} a_i 2^i \quad B = \sum_{i=0}^{n-1} b_i 2^i \qquad P = \sum_{i=0}^{n-1} \sum_{j=0}^{n-1} a_i b_j 2^{i+j}
$$

$$
a_{0} \rightarrow a_{0} b_{3} \quad a_{0} b_{2} \quad a_{0} b_{1} \quad a_{0} b_{0}
$$
\n
$$
a_{1} \rightarrow a_{1} b_{3} \quad a_{1} b_{2} \quad a_{1} b_{1} \quad a_{1} b_{0}
$$
\n
$$
a_{2} \rightarrow a_{2} b_{3} \quad a_{2} b_{2} \quad a_{2} b_{1} \quad a_{2} b_{0}
$$
\n
$$
a_{3} \rightarrow a_{3} b_{3} \quad a_{3} b_{2} \quad a_{3} b_{1} \quad a_{3} b_{0}
$$
\n
$$
a_{1} \rightarrow a_{1} \rightarrow a
$$

# **futur**

# présent

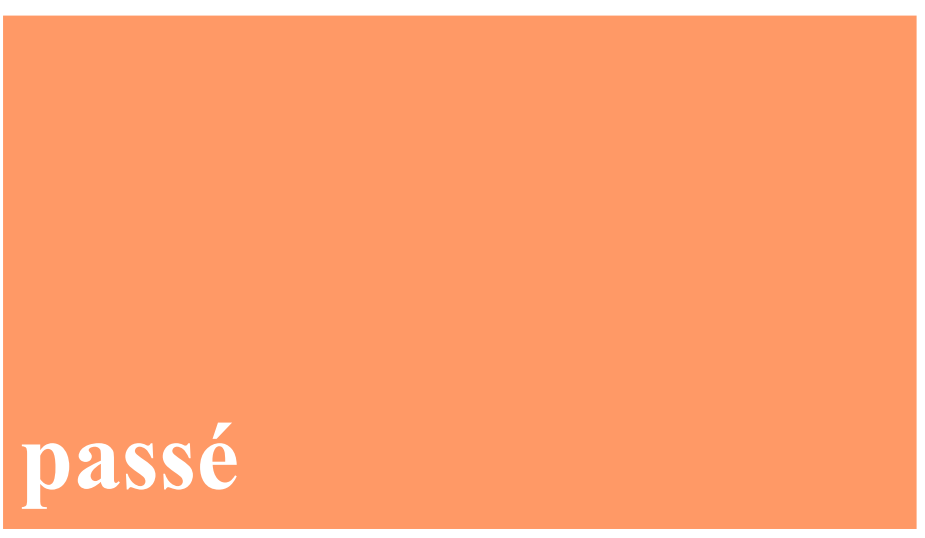

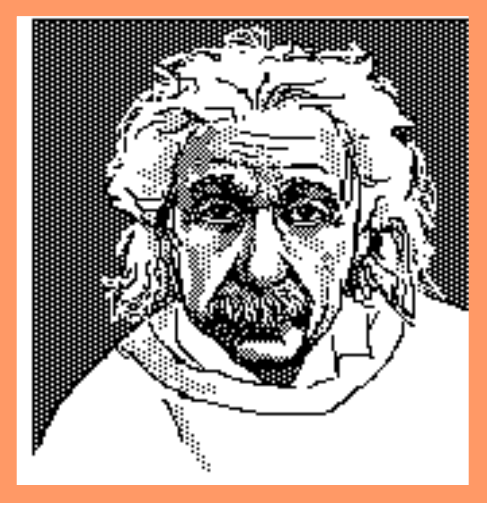

Multiplication en ligne poids forts en tête (3)

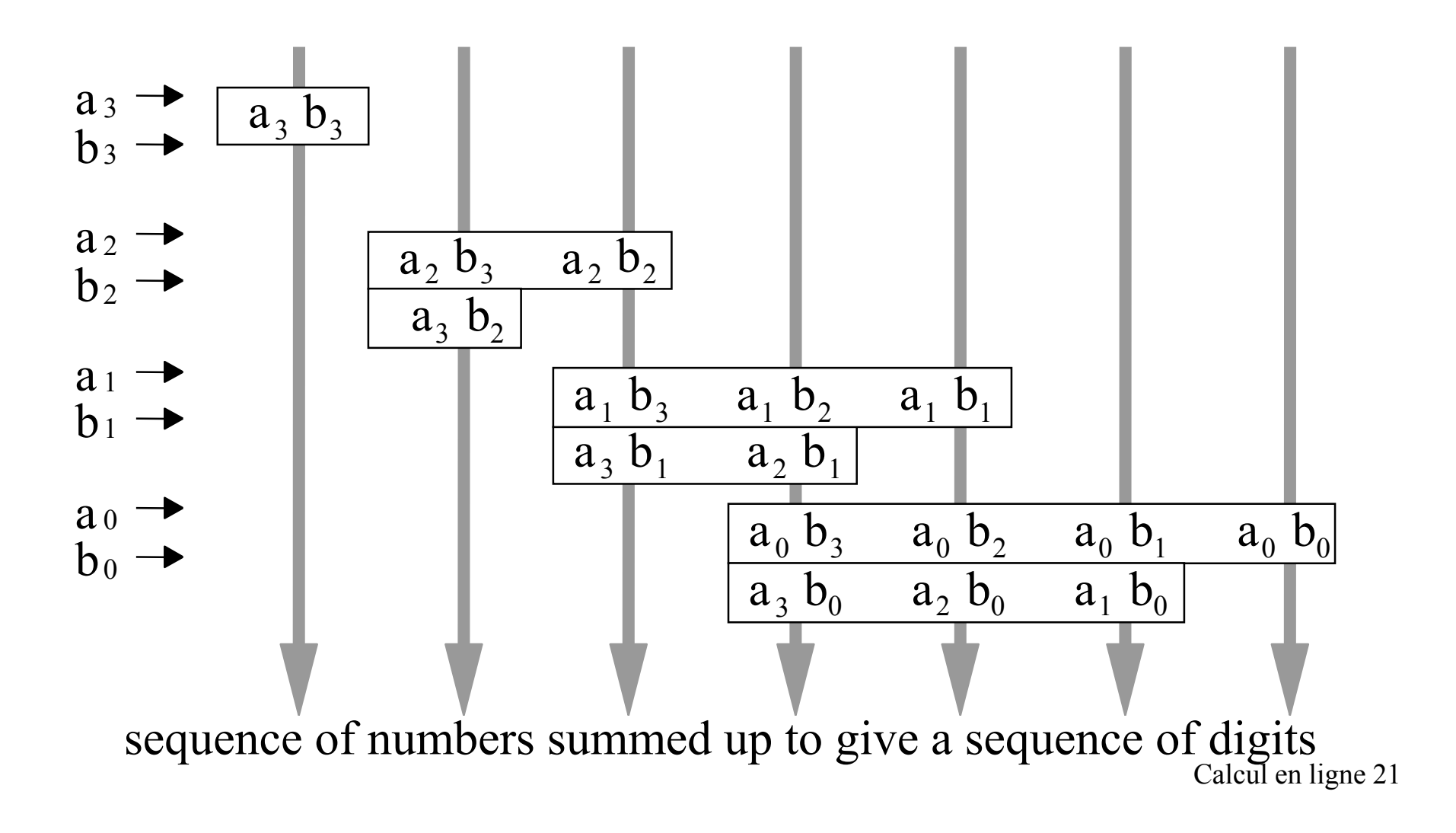

# Opérations à faire simultanément pour la multiplication en-ligne (4)

- 1- Ranger les chiffres reçus dans les registres A & B  $A^j \leftarrow A^{j-1} \& a_j \quad B^j \leftarrow B^{j-1} \& b_j$
- 2- Multiplier A et B par les chiffres reçus  $A^{j*}b_i$ ,  $B^{j-1*}a_i$
- 3- Décaler et sortir le résultat partiel

$$
P^j \Leftarrow 2 * P^{j-1}
$$

4- Ajouter les produits partiels au résultat partiel

$$
P^j \Leftarrow P^j + A^{j*}b_j + B^{j-1*}a_j
$$

⊗

# Multiplication de 2 chiffres

As for bits, the product of two signed digits is one digit.

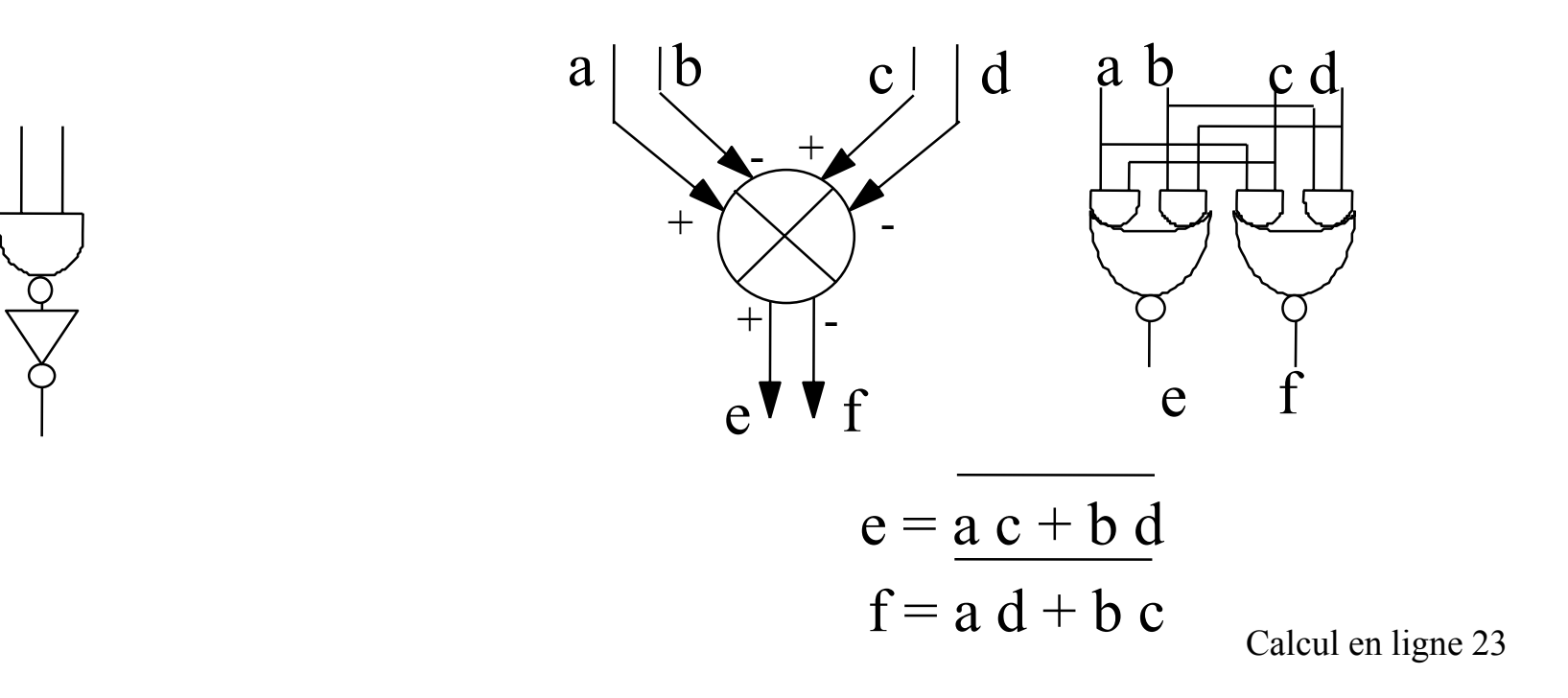

# Multiplieur en-ligne poids forts en tête (5)

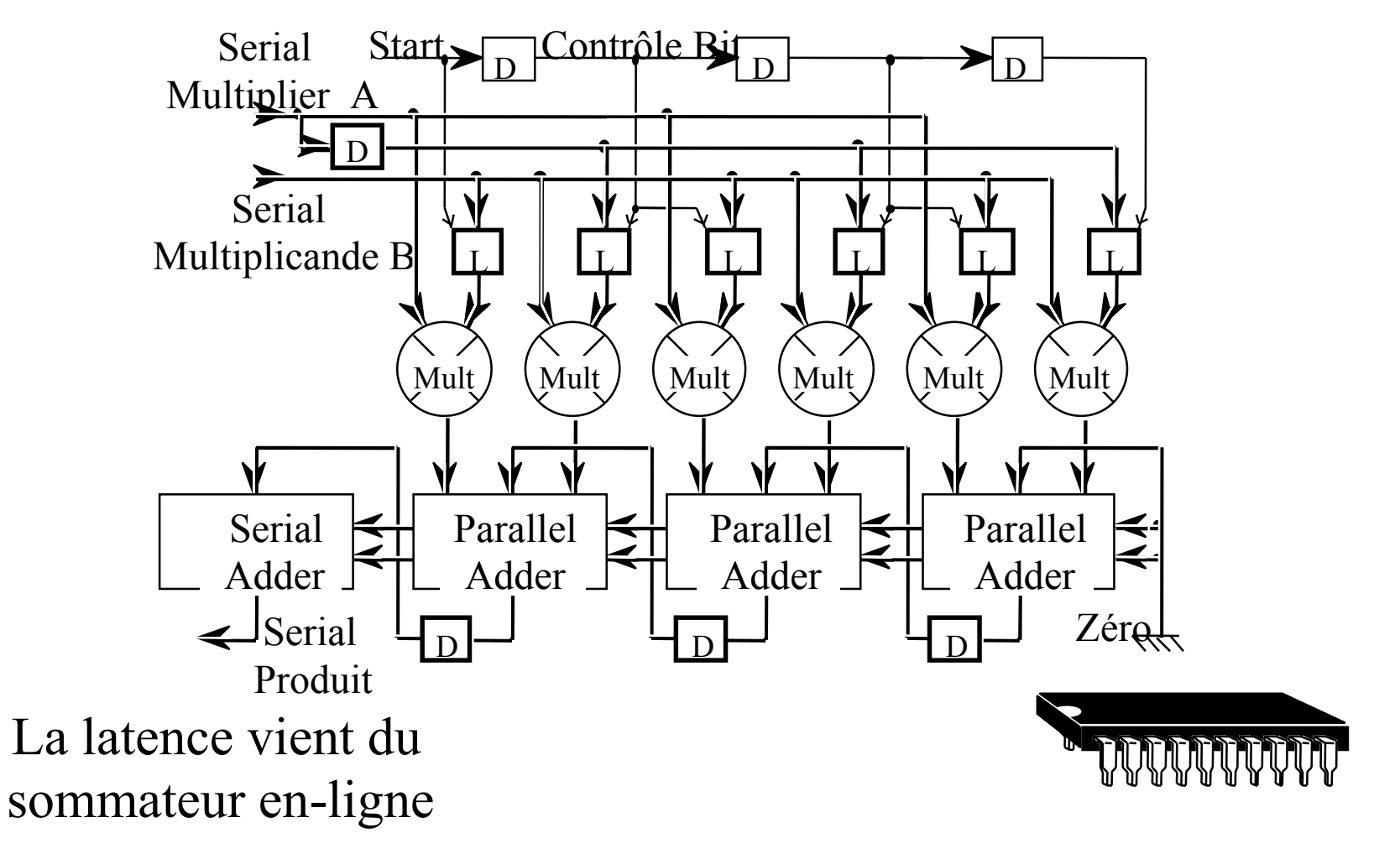

## Multiplication et carré

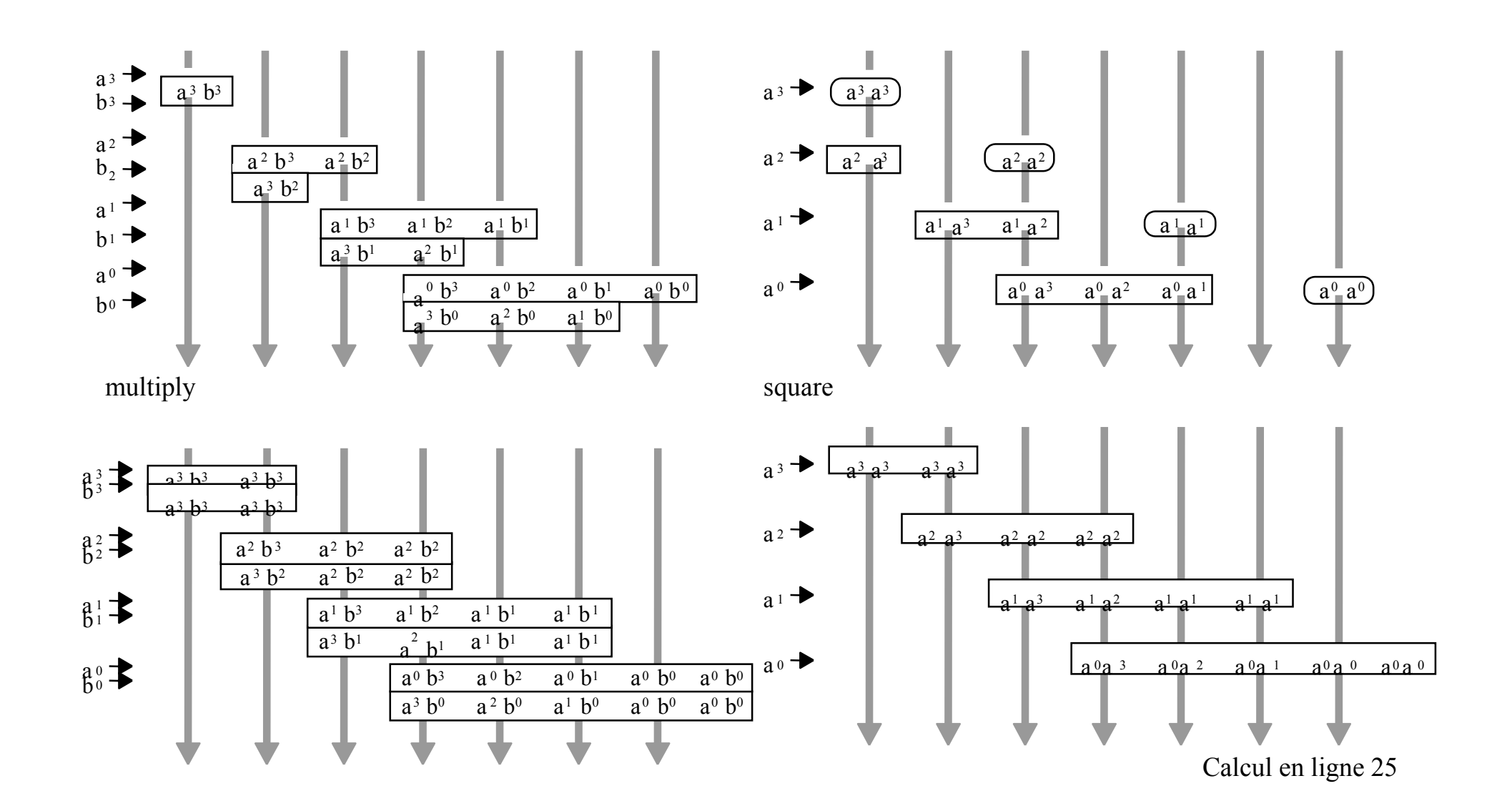

# Test en ligne de multiplieur en ligne poids forts en tête

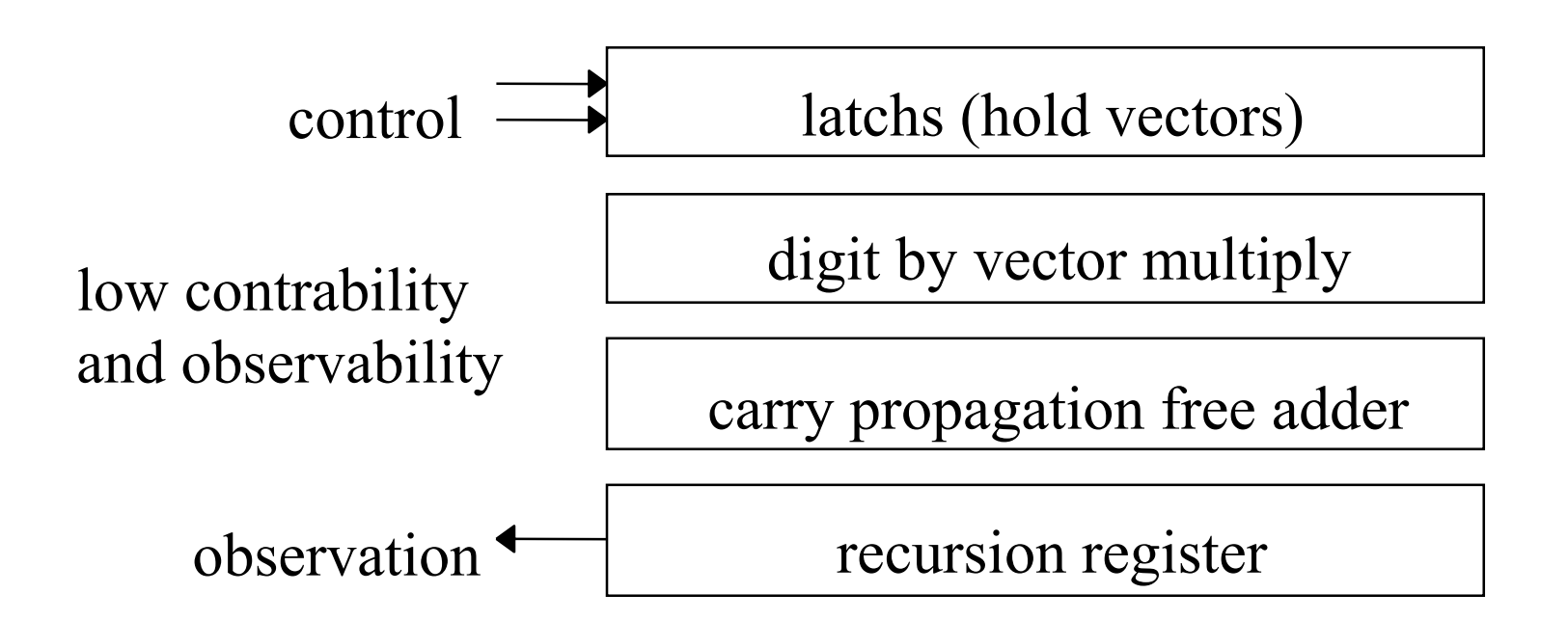

principle: exhaustive testing: no fault model single fault : no masking adder and recursion register to analyse the results

# Test en ligne de multiplieur en ligne poids forts en tête (2)

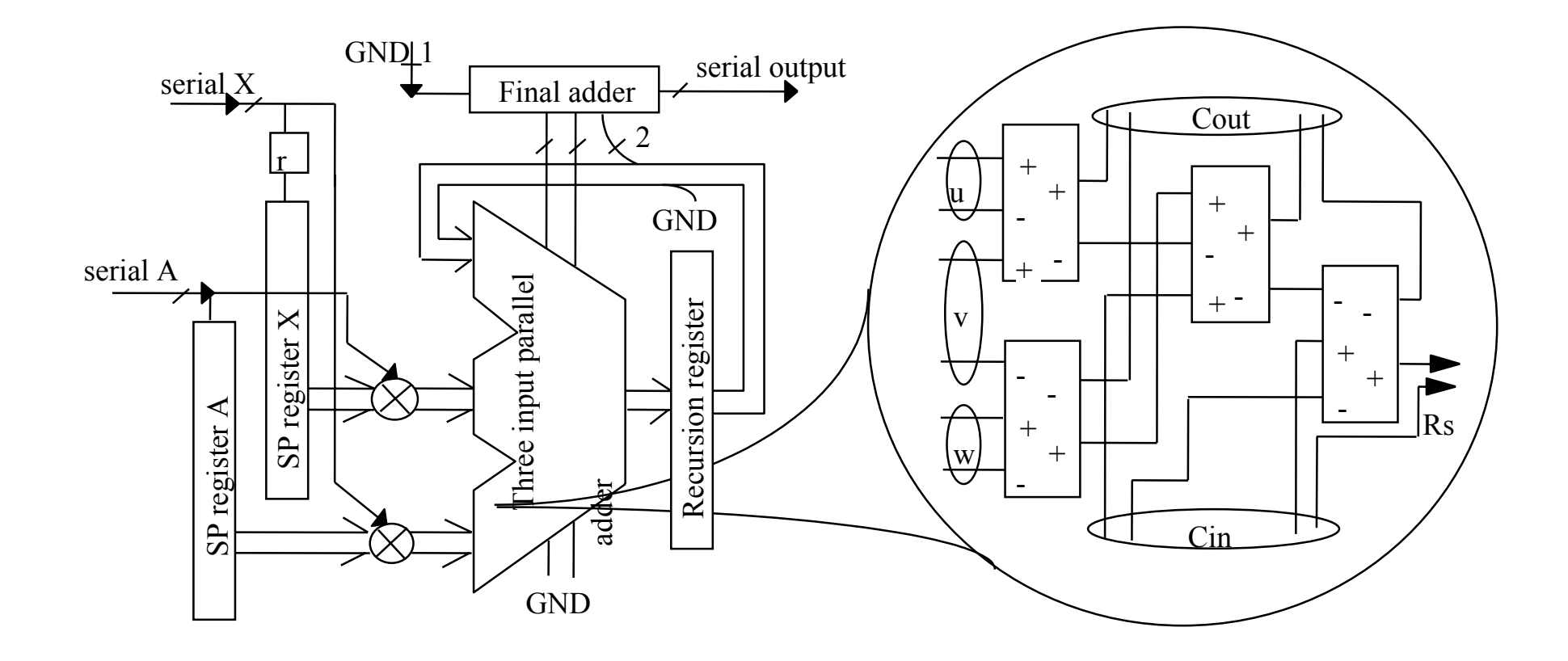

# Test en ligne de multiplieur en ligne poids forts en tête (3)

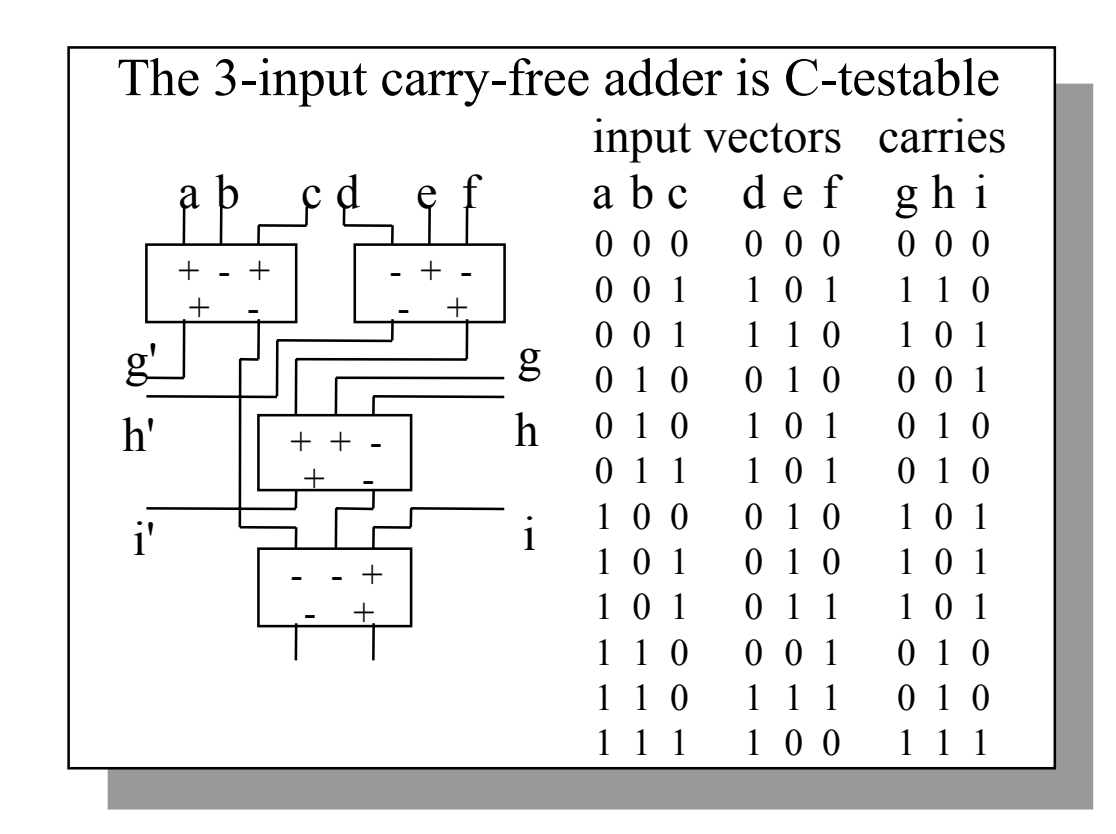

# Test en ligne de multiplieur en ligne  $p^{\dagger}$ ds forts en tête (4)

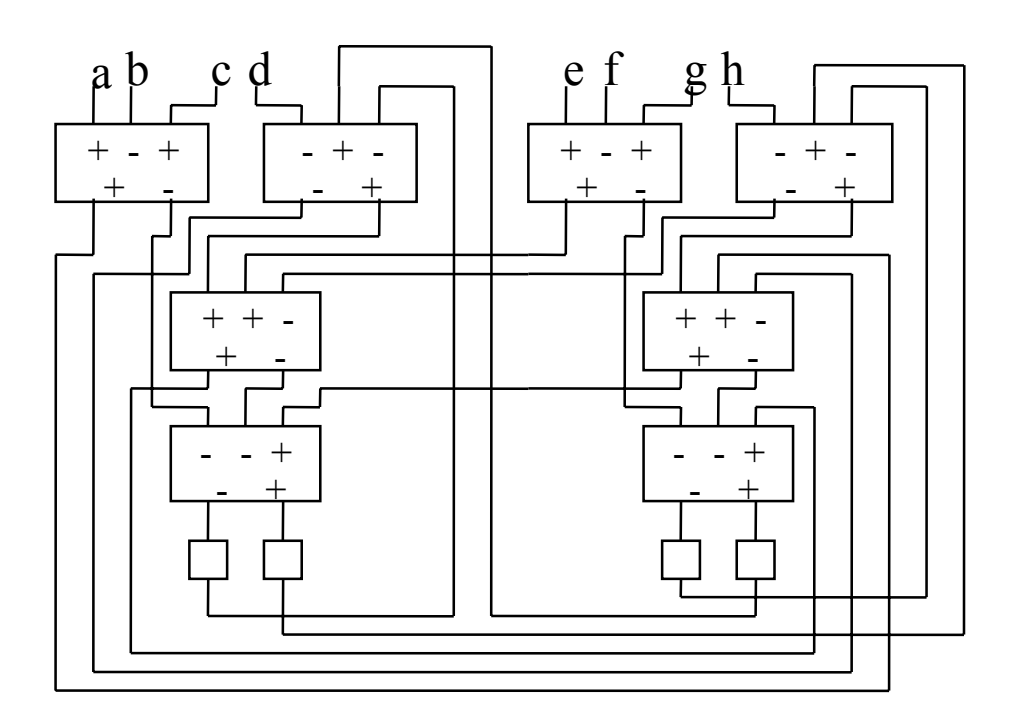

With a local feed-back loop, more vectors are required

#### Diviseur en-ligne (poids forts en tête)

#### **La division s'appuie sur la multiplication en-ligne poids forts en tête**

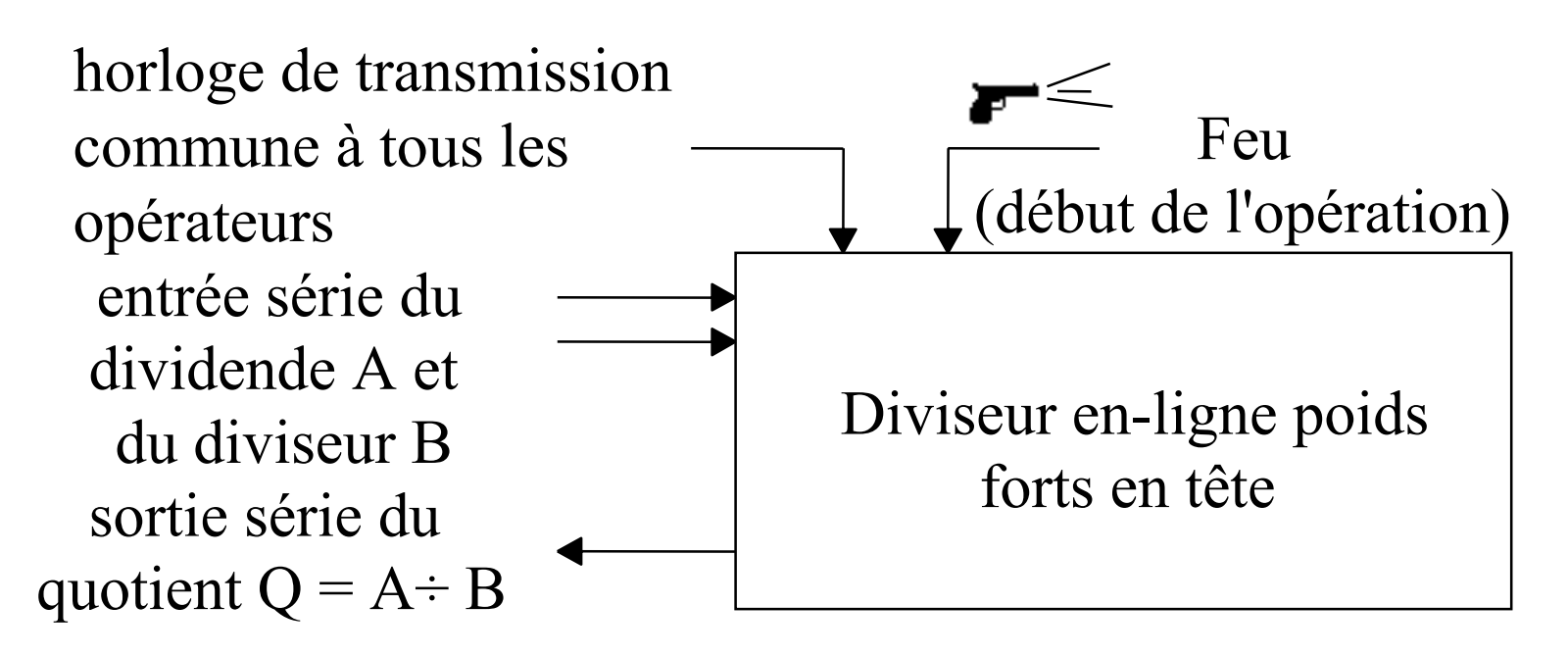

#### Division en-ligne (2)

## Principe

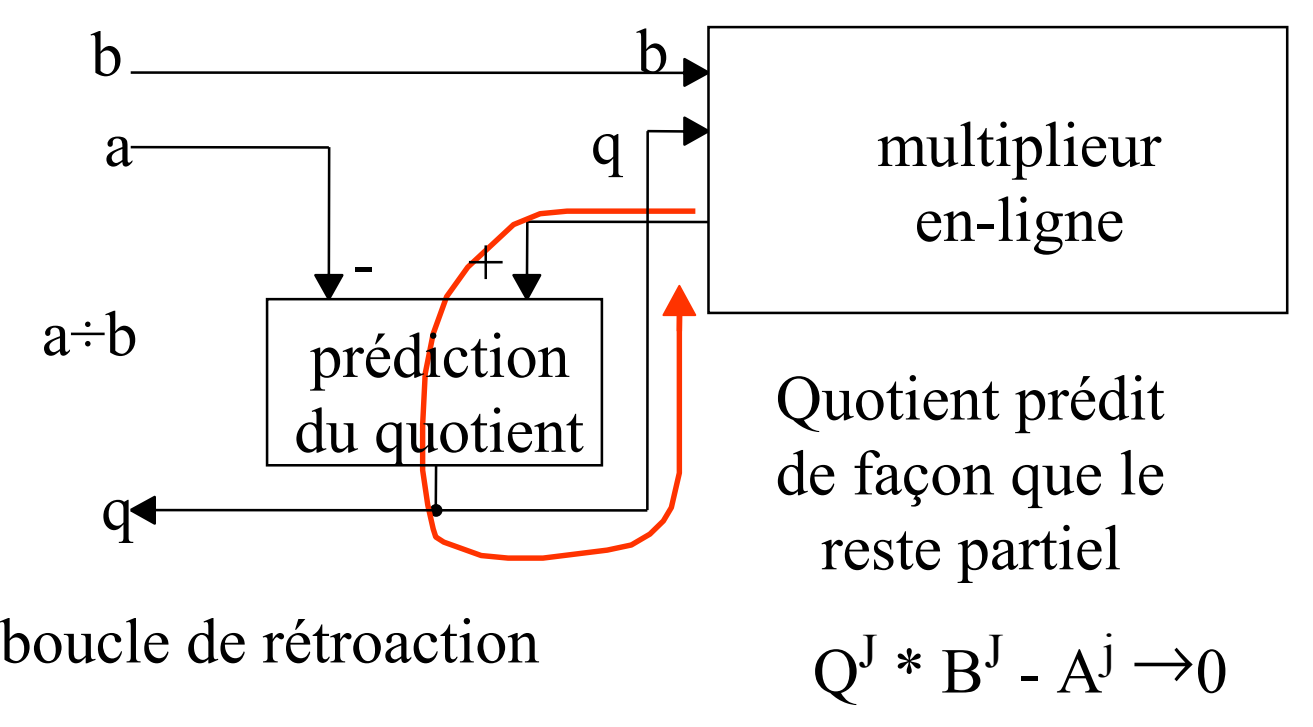

# Division en-ligne (3)

Pour assurer la stabilité (ou convergence) de l'algorithme, on doit

- 1- raccourcir la boucle de rétroaction
- 2- utiliser une partie du diviseur pour prédire le quotient

La multiplication est partiellement série/parallèle (4 chiffres) partiellement série/série (en-ligne)

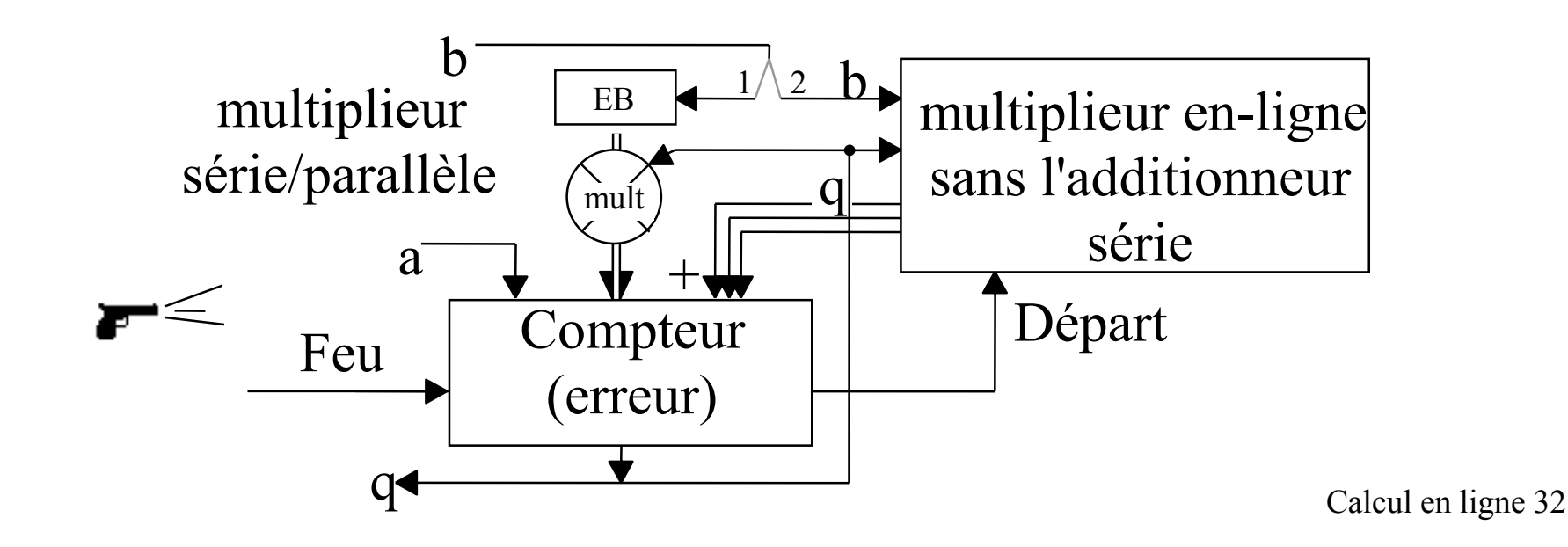

# Division en-ligne (4)

A chaque cycle le compteur de prédiction du quotient reçoit

deux fois son ancienne valeur (connue)

plus une valeur inconnue p (-4  $\leq$  p  $\leq$  +4)

On rend le compteur petit en lui ajoutant ou soustrayant une valeur inconnue EB ( $\delta \leq |EB| \leq 2*\delta - 1$ ) en comparant son ancienne valeur à 2 seuils s+ et s-

Les seuils s+ et s- et δ doivent être faciles à comparer

compteur := 2\*compteur -  $\delta$  + p

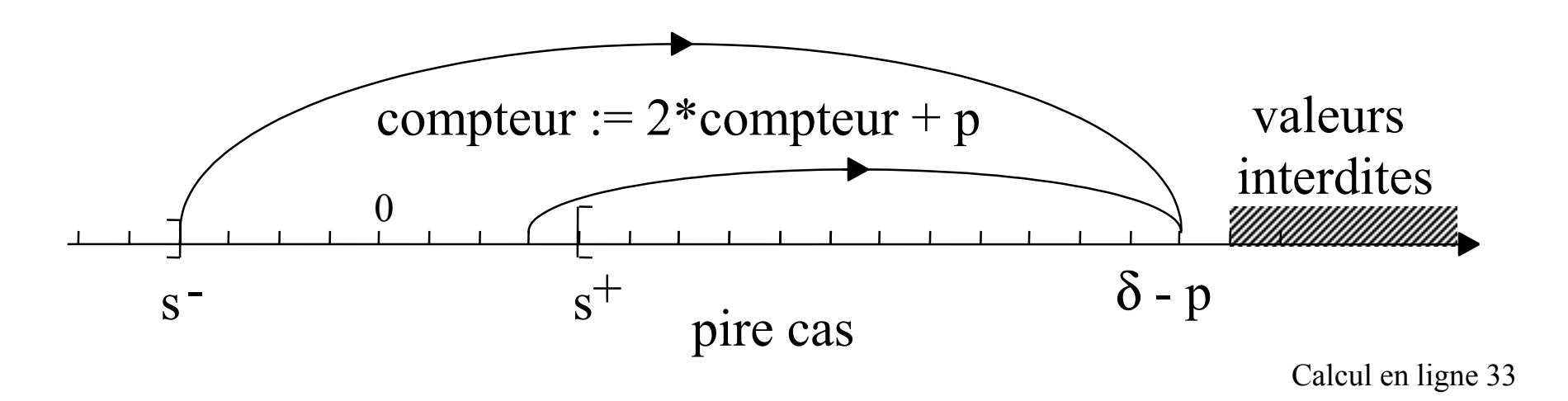

#### Division en-ligne (5)

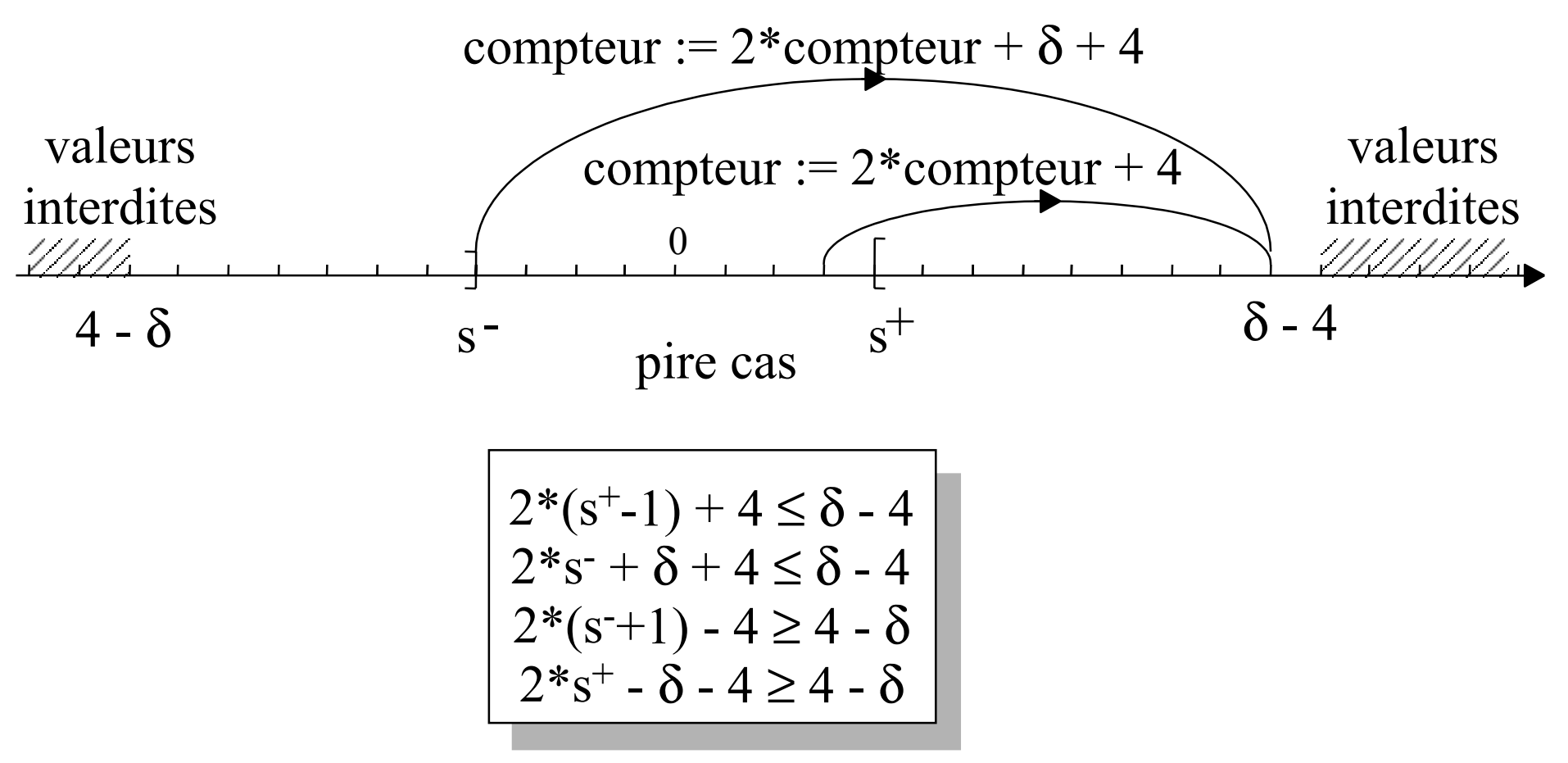

# Diviseur en-ligne (6)

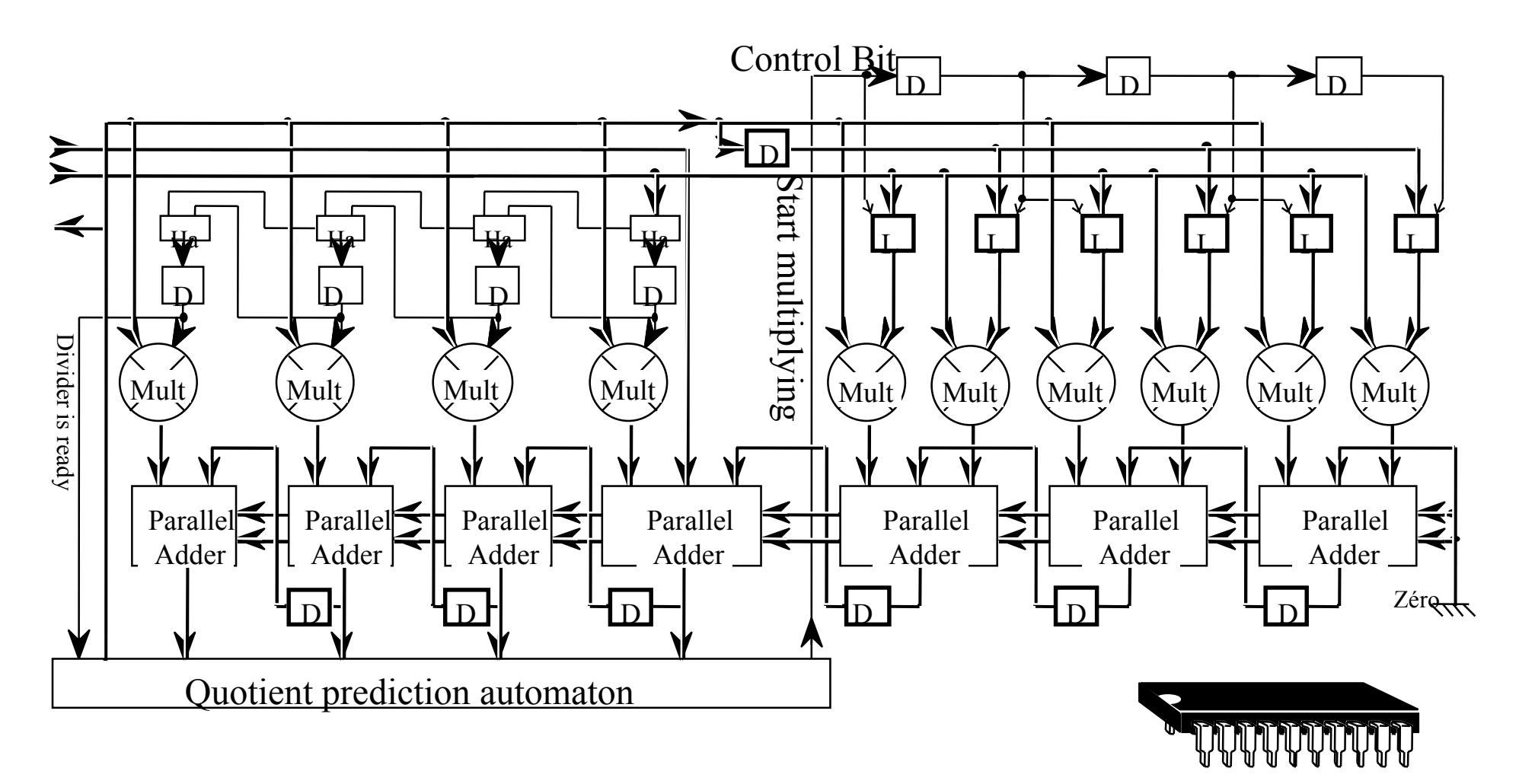

# Normaliseur en ligne

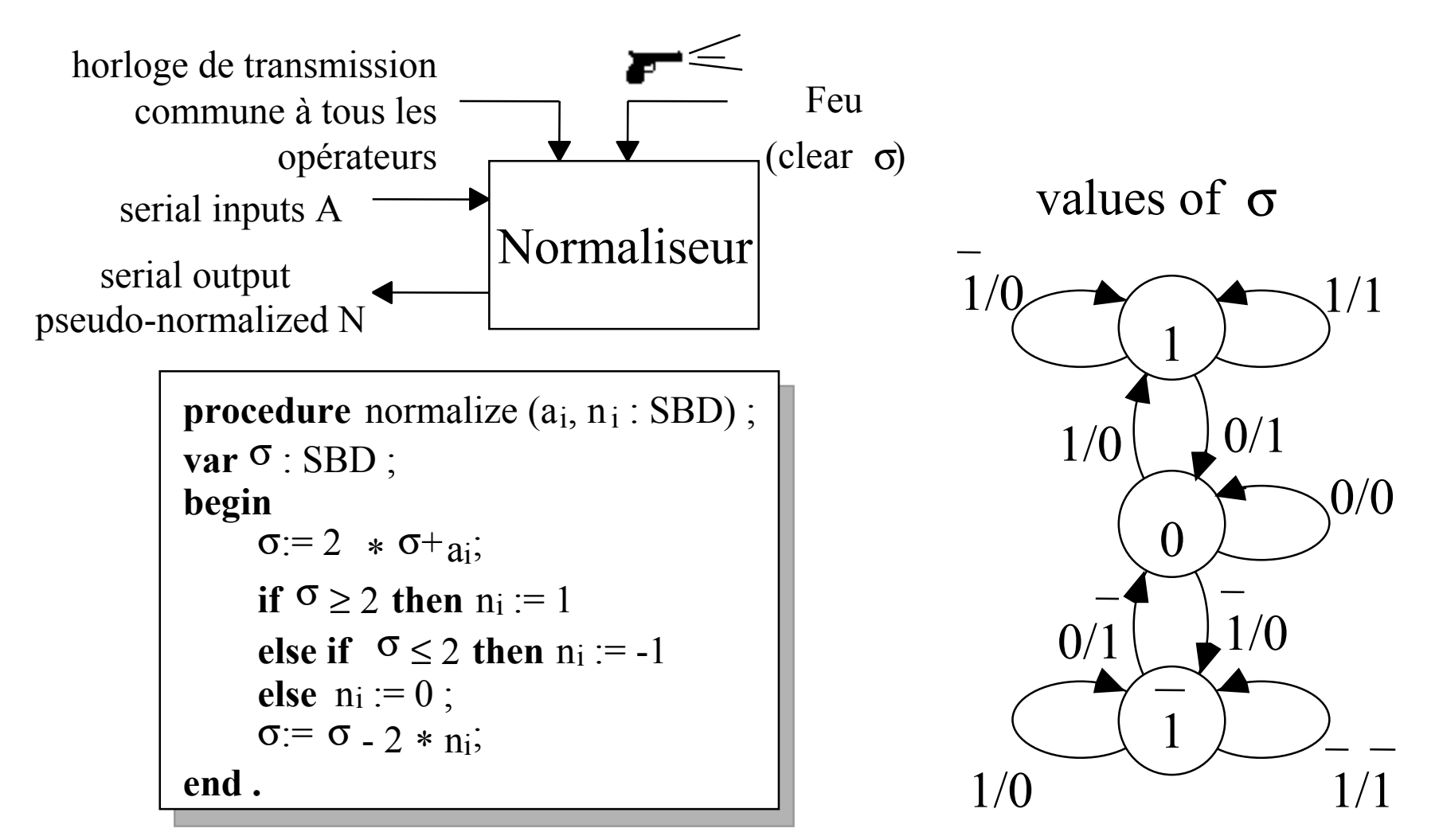

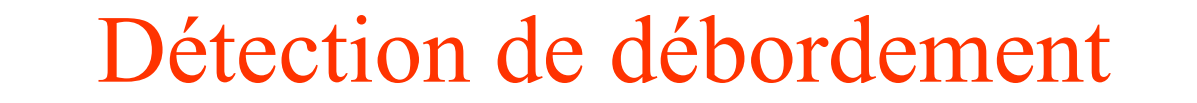

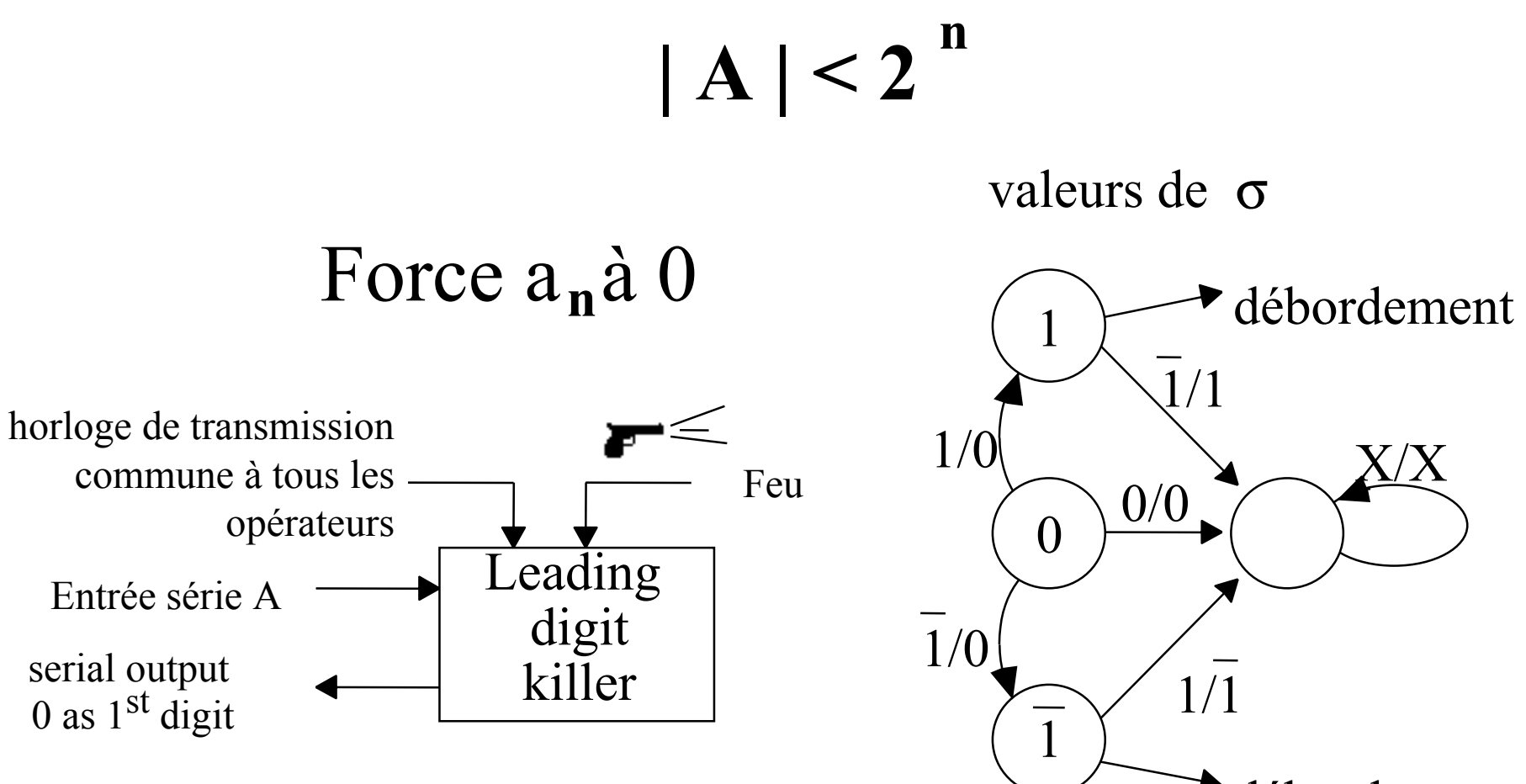

débordement

# Maximum en-ligne de nombres redondants

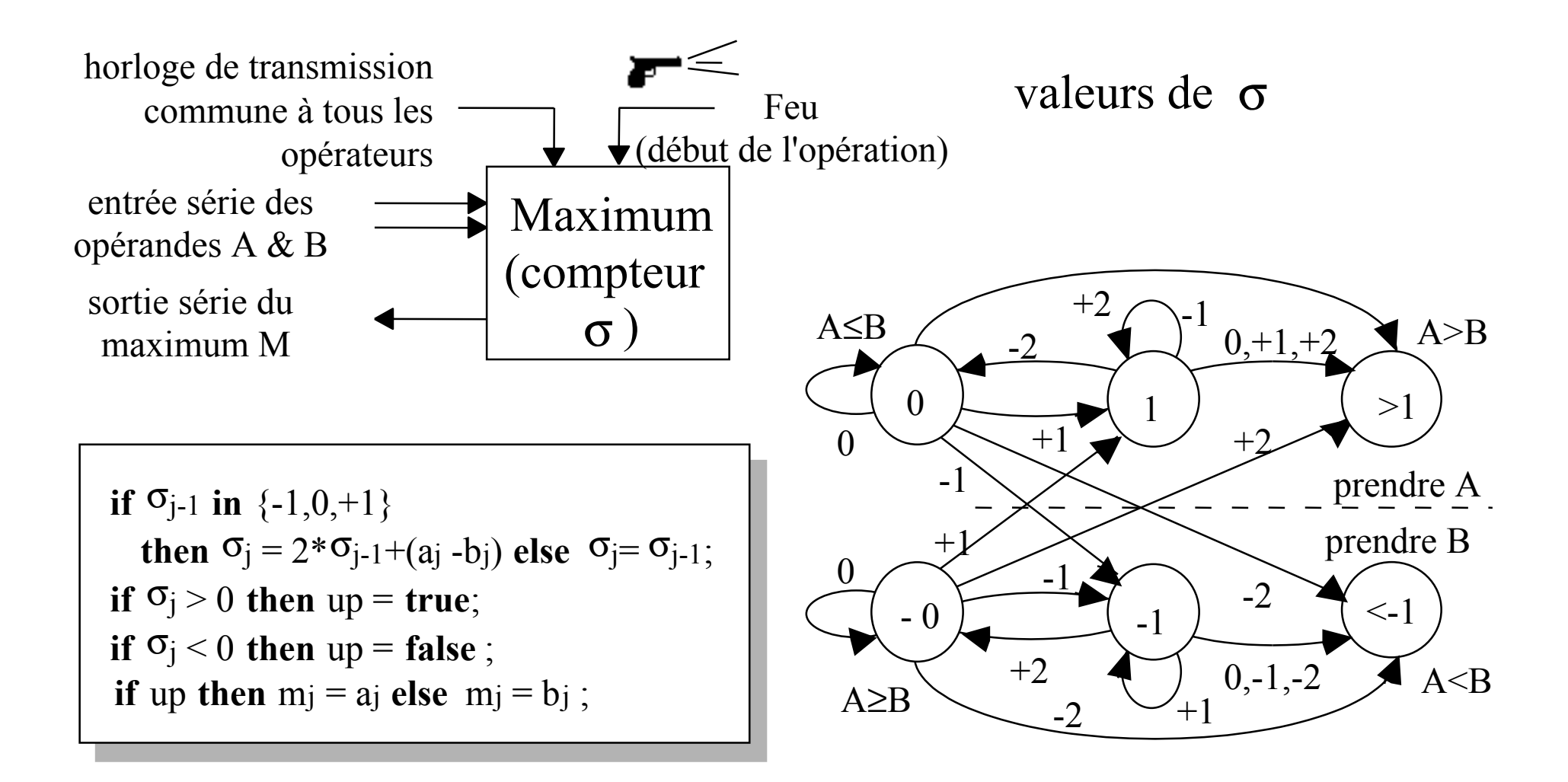

#### Racine carrée en-ligne de nombres redondants

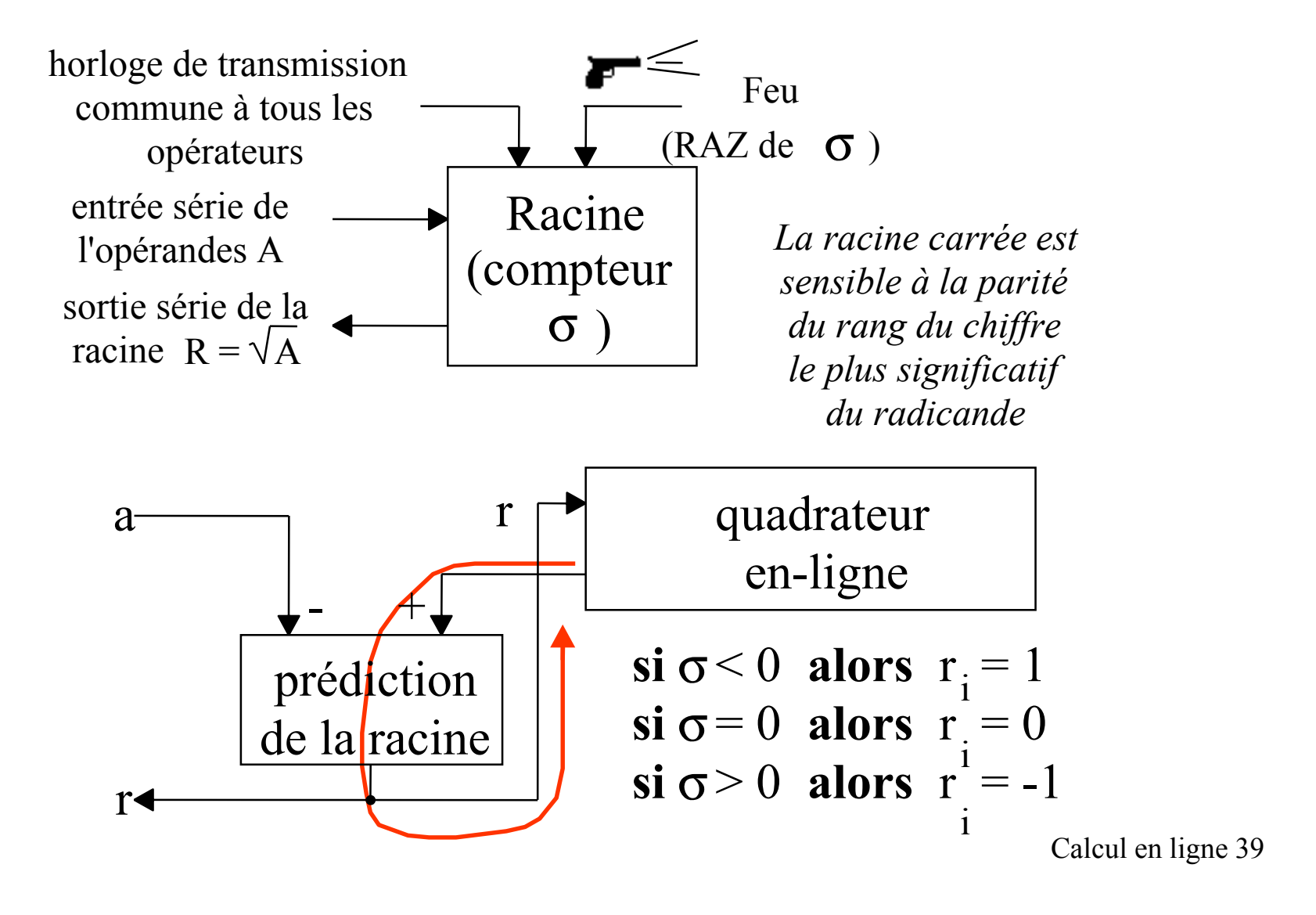

#### Convertisseur analogique-numérique redondant

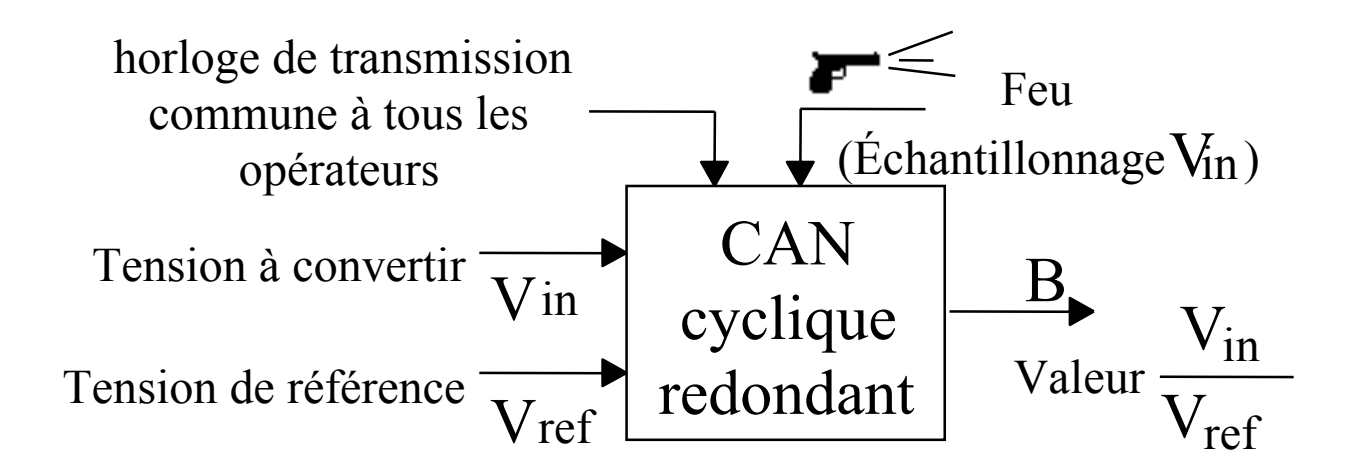

 $\mathrm{reste}_0 \coloneqq \mathrm{V}$ in ; **si** reste<sub>t</sub>≥( $V_{ref}$  /2 ±  $V_{ref}$  /2) **alors** reste<sub>t+1</sub> := 2\*(reste<sub>t</sub> -  $V_{ref}$ )

**sinon si** reste<sub>t</sub> ≤ - ( $V_{ref}$  /2  $\pm$   $V_{ref}$  /2) **alors** reste<sub>t+1</sub> := 2\*(reste<sub>t</sub> +  $V_{ref}$ ) **sinon** reste<sub>t+1</sub> := 2\*(reste<sub>t</sub>)

#### Convertisseur analogique-numérique redondant (2)

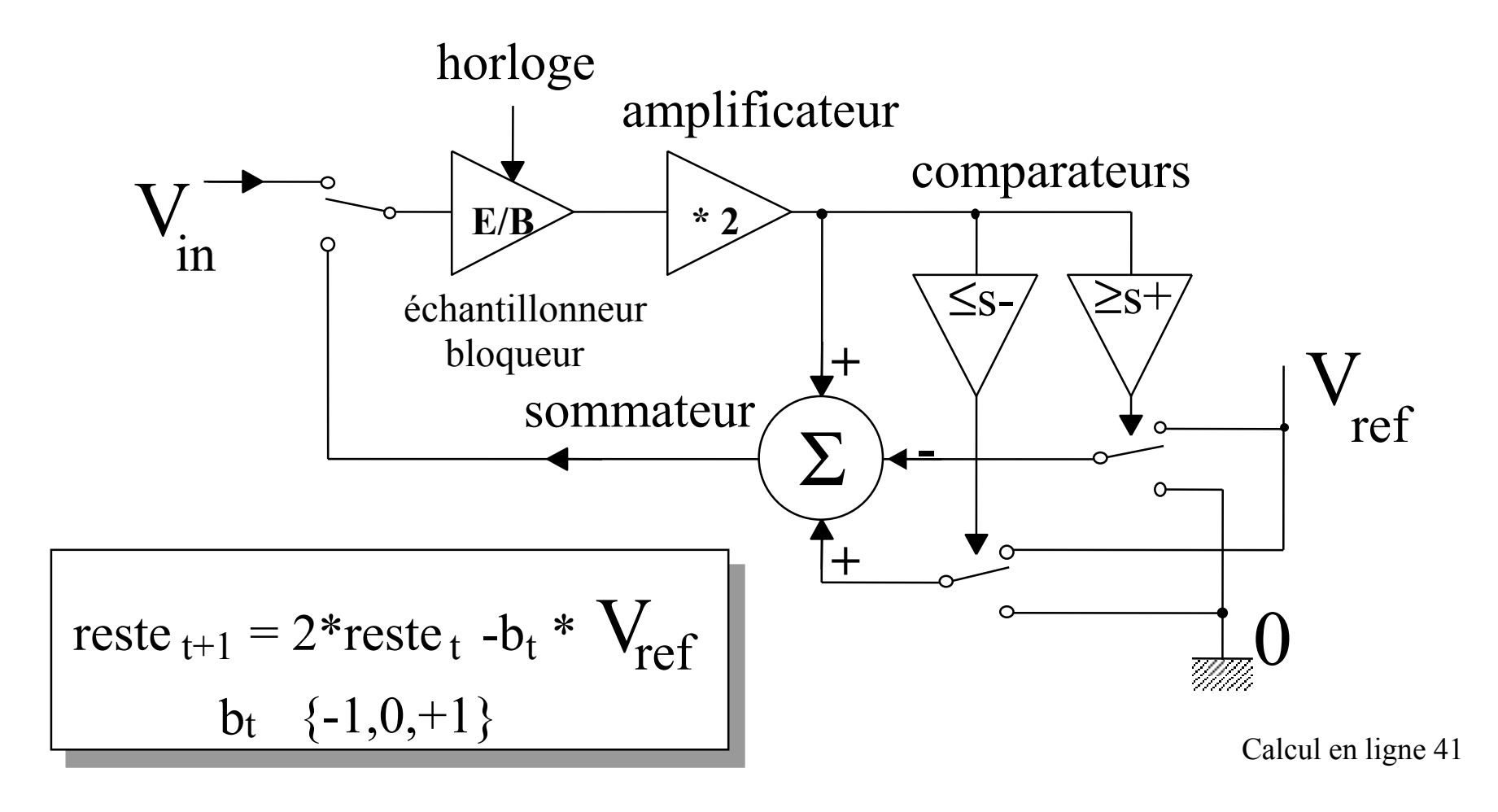

# Convertisseur analogique-numérique redondant (3)

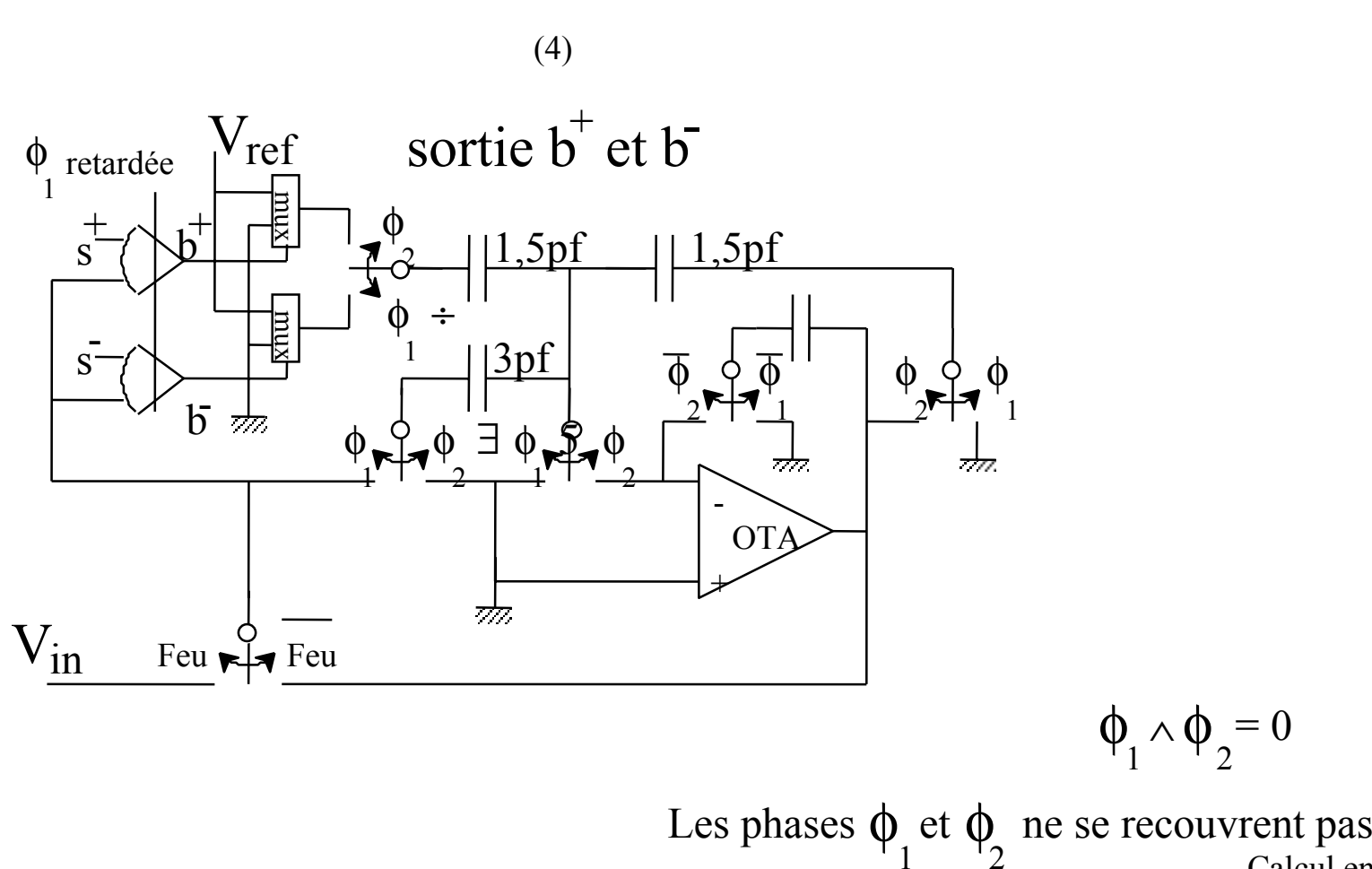

#### Conversion "à la volée" du redondant

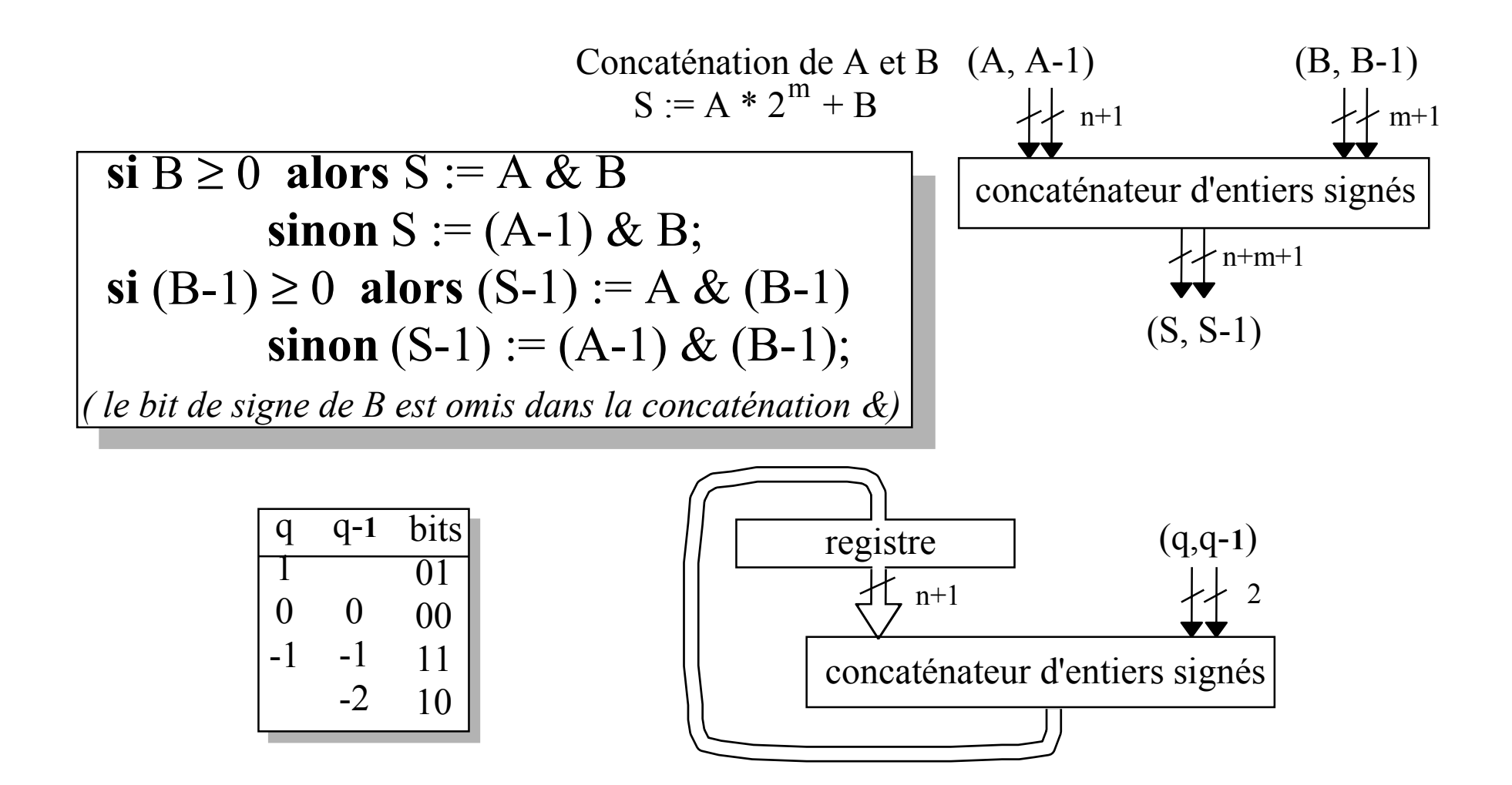

#### Conversion "à la volée" du redondant (2)

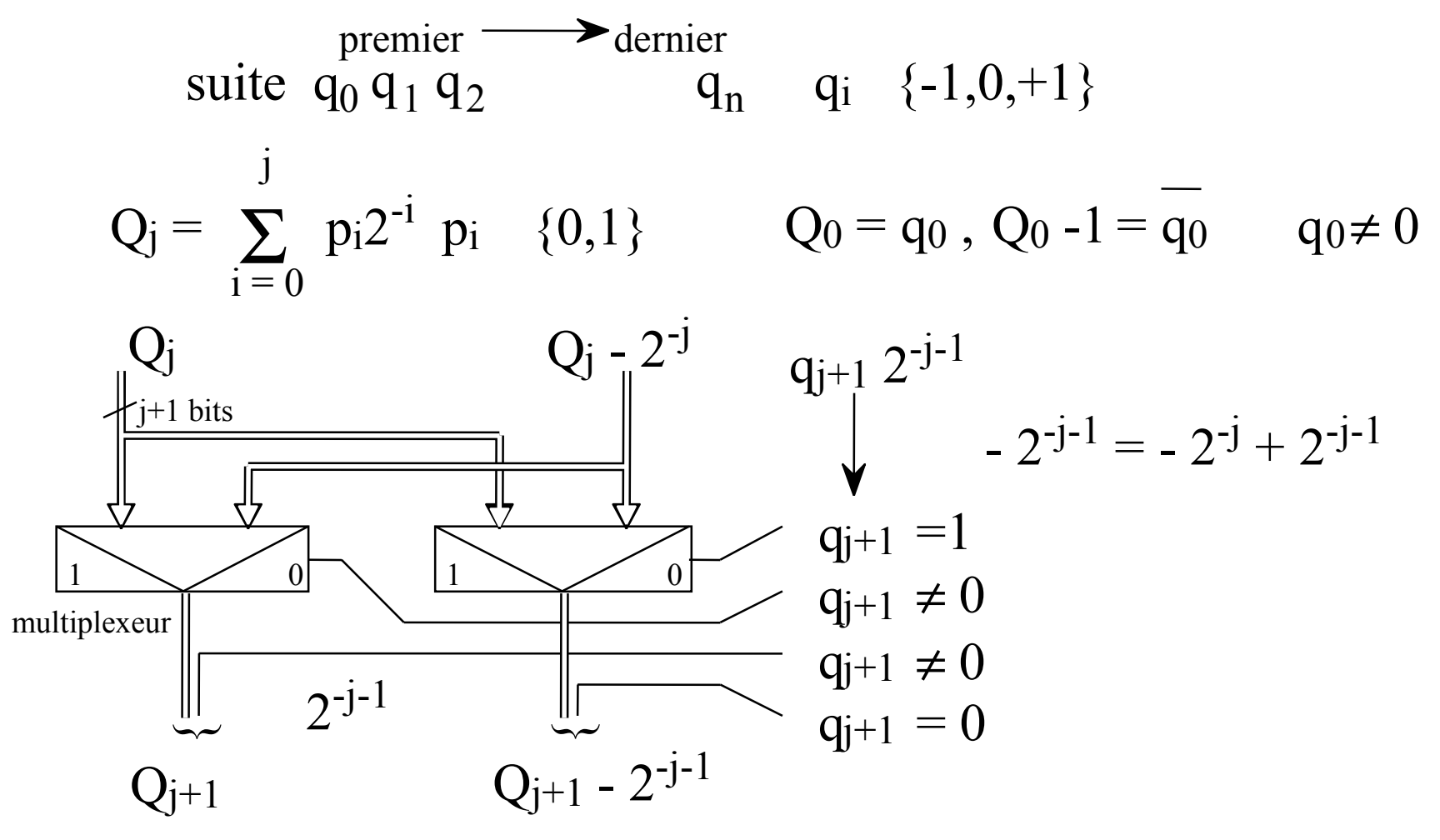

# Combinaisons d'opérateurs en-ligne

Certains opérateurs en-ligne parallélisent implicitement leur(s) opérande(s) ou leur résultat.

Cette propriété peut être exploitée pour construire des opérateurs complexes avec

- un coût moindre
- une latence moindre ( mais une période supérieure)

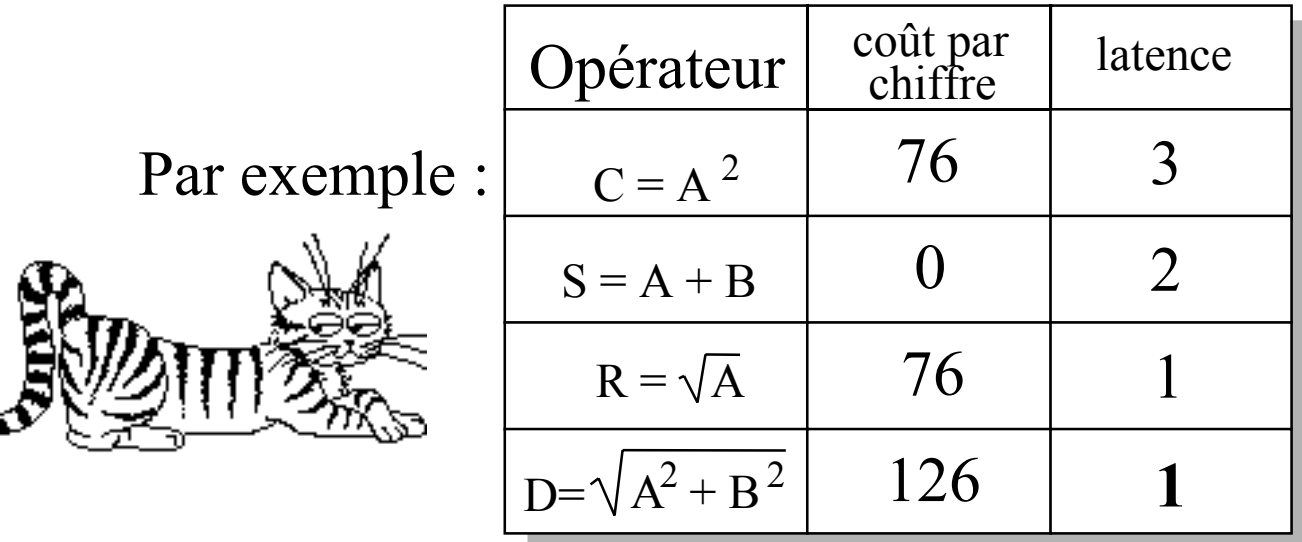

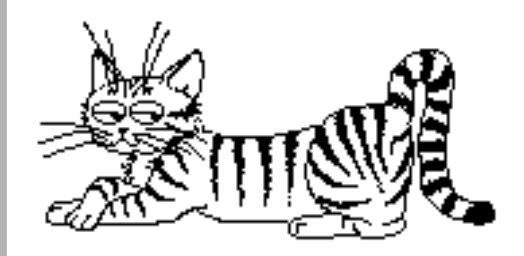

#### Classes d'opérateurs en-ligne

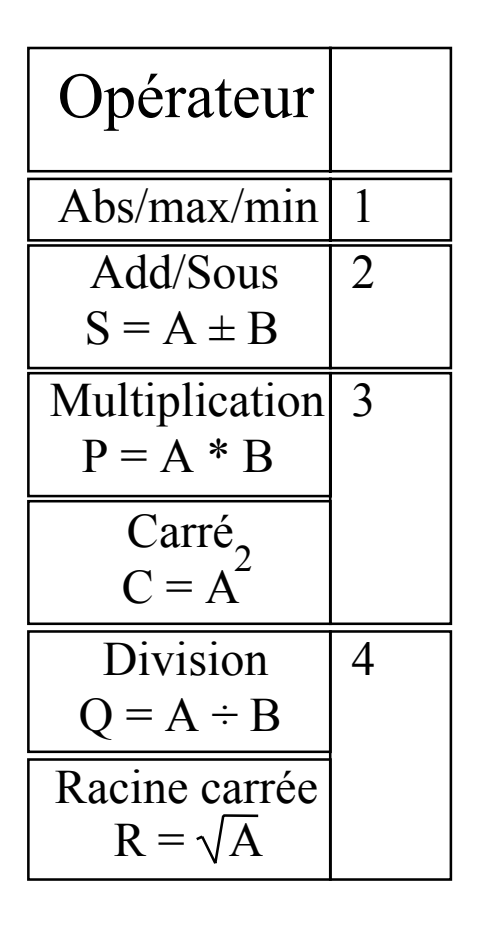

Classement des opérateurs en-ligne en fonction de leur affinité (possibilité de partage)

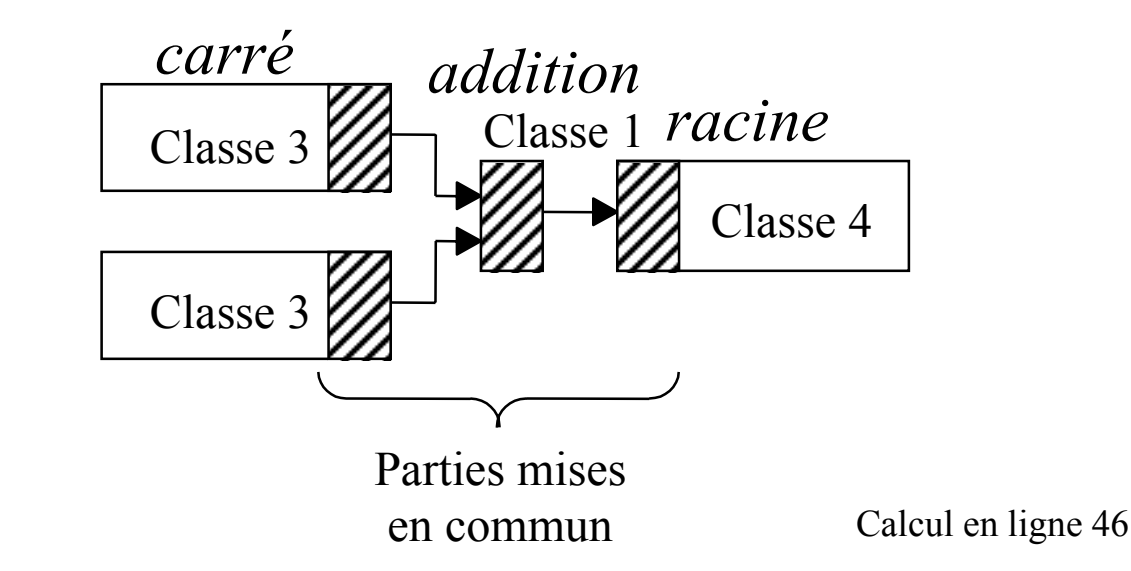

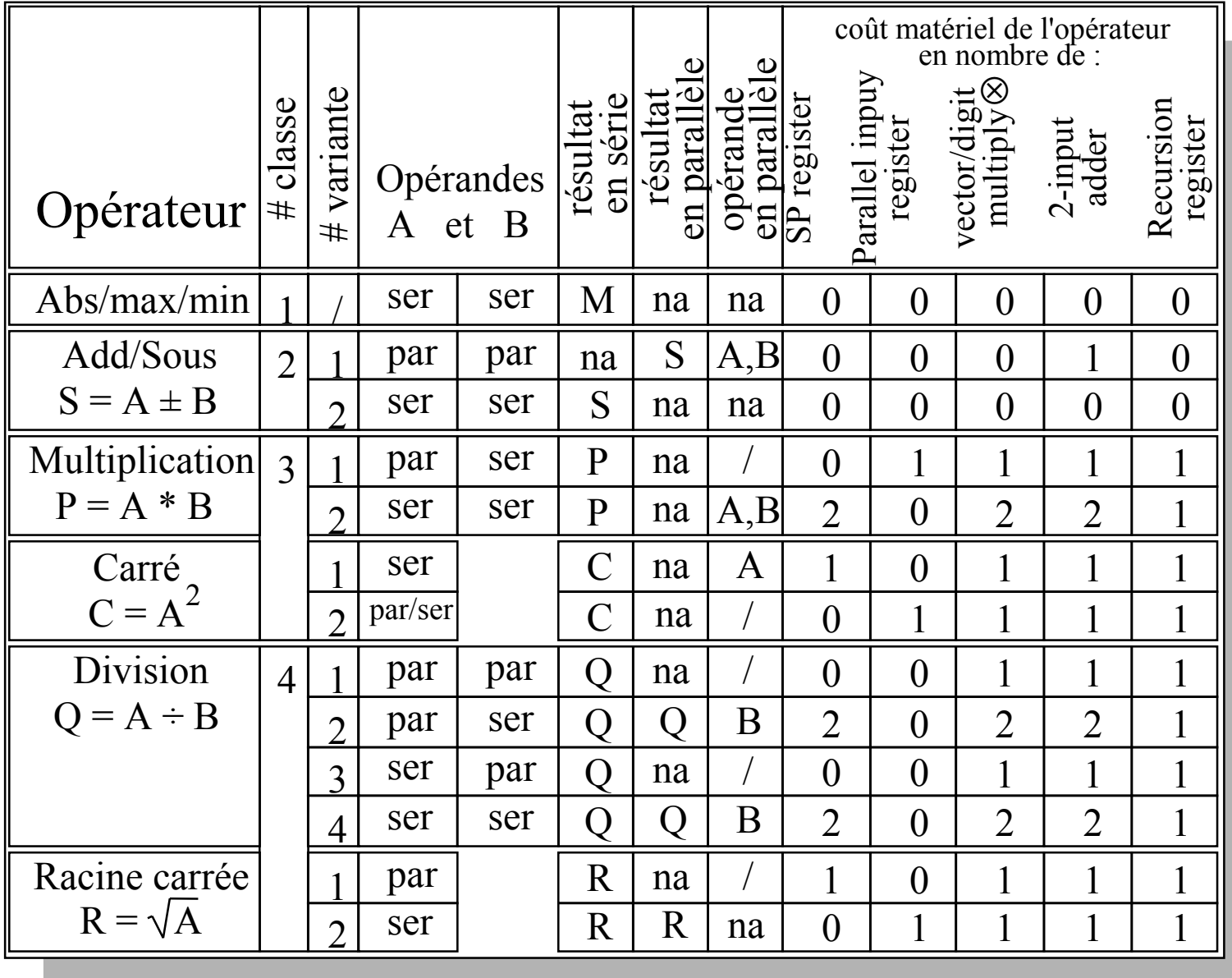

# Règles de combinaison d'opérateurs

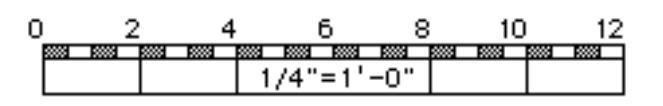

Règle 1 : Deux opérateurs de classe 3 partageant la même entrée peuvent partager le même SP-registre.

Règle 2 : Si la sortie d'un opérateur de classe 4 est reliée à l'entrée d'un opérateur de classe 3 alors ils peuvent partager un SP-registre.

Règle 3 : Si les sorties d' opérateurs de classe 3 sont ajoutées (ou soustraites) alors ils peuvent partager leur registre de récursion. Le résultat de cette fusion est de classe 3.

Calcul en ligne 48 Règle 4 : Si la sortie d'un opérateur de classe 3 est reliée à l'entrée d'un opérateur de classe 4 ils peuvent partager leur registre de récursion.

#### Exemple 1: processeur Euclidien

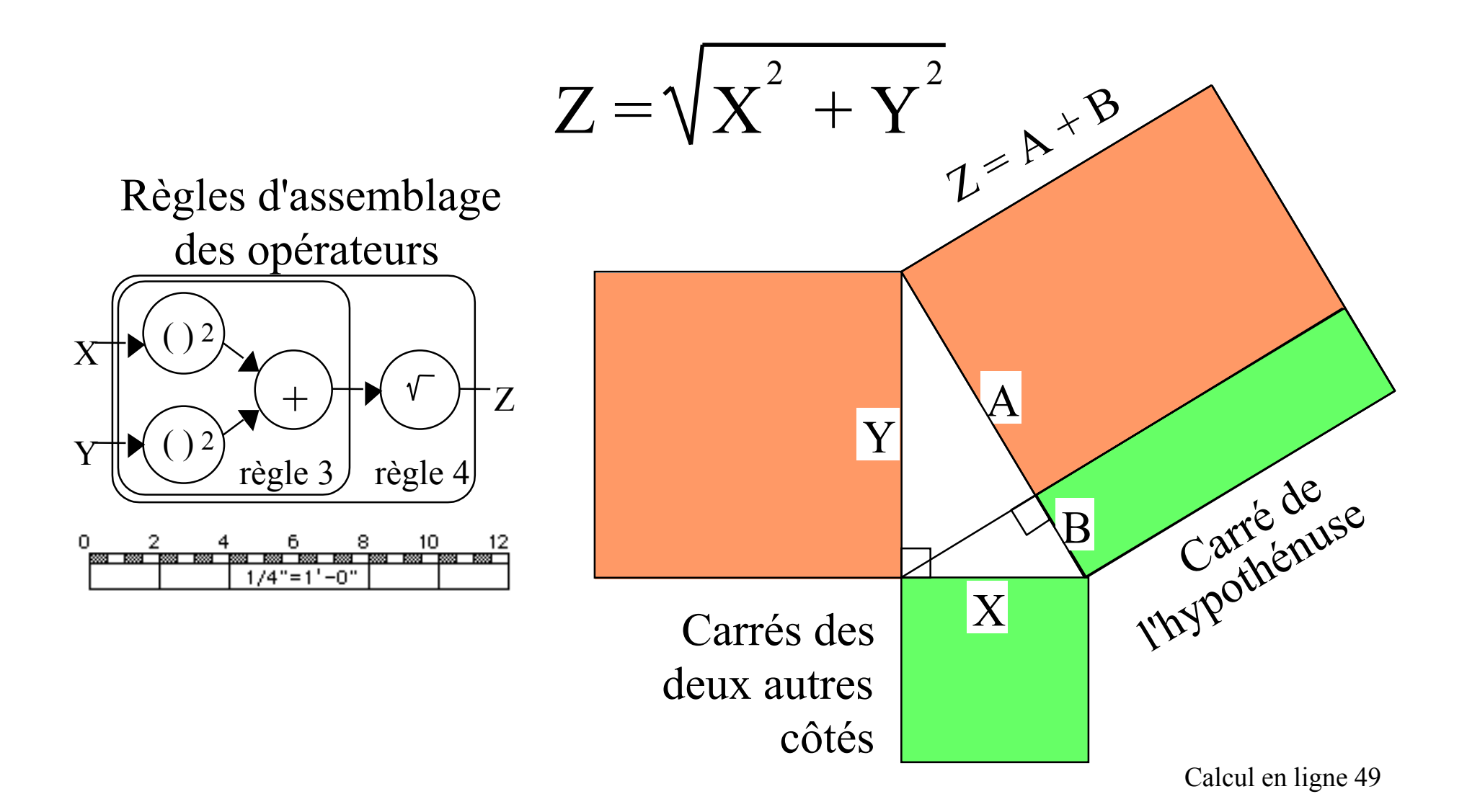

Norme Euclidienne en-ligne

$$
\mathrm{Z}=\sqrt{\mathrm{X}^2+\mathrm{Y}^2}
$$

![](_page_49_Figure_2.jpeg)

Norme Euclidienne en-ligne (2)

![](_page_50_Figure_1.jpeg)

# Norme Euclidienne en-ligne (3)

![](_page_51_Figure_1.jpeg)

#### Exemple 2: filtre de Kalman

avec Jin Zian MOU ENST-Paris

β est le carré du facteur d'oubli. Le circuit ci-contre n'est pas systolique, il n'y a pas de retard horizontal. Il est "pipeliné" au niveau du chiffre. Toutes les entrées se font en série.

Description fonctionnelle de la cellule ronde

![](_page_52_Picture_230.jpeg)

Description fonctionnelle de la cellule carrée

![](_page_52_Figure_6.jpeg)

![](_page_52_Figure_7.jpeg)

# Filtre de Kalman (2)

![](_page_53_Figure_1.jpeg)

#### Cellule carrée

![](_page_54_Figure_1.jpeg)

# Cellule ronde

![](_page_55_Figure_1.jpeg)

Polynômieur en ligne

![](_page_56_Figure_1.jpeg)

application des règles: gain 19%

![](_page_56_Figure_3.jpeg)

 $a_0 + x * (a_1 + x * (a_2 + x * (a_3 + x * (a_4 + x * a_5))))$ 

![](_page_56_Picture_5.jpeg)

Polynômieur en ligne (2)  

$$
e^{X} = \sum_{i=0}^{n} \frac{x^{i}}{i!}
$$
 en-ligne

Règle : Si une constante est à ajouter à la sortie d'un opérateur de type 3 ou à l'entrée d'un opérateur de type 4 alors son coût est nul (initialisation du registre de récursion) sa latence d'addition est nulle

![](_page_57_Figure_3.jpeg)

## Papillon FFT en ligne

![](_page_58_Figure_1.jpeg)

## Références

- " *Design of an on-line Euclidean Processor* " R. Bouraoui, A. Guyot and G. Walker International Conference on Microelectronics 1992 (ICM'92), Monastir, Tunisia, Décembre 1992
- " *On-line approximation of real functions using polynomials* " A. Skaf, J.C. Bajard\*, A. Guyot and J.M. Muller\* (\* LIP-ENS Lyon) International Conference on Microelectronics 1992 (ICM'92), Monastir, Tunisia, Décembre 1992
- " *Design of an on-line Euclidean processor* " R. Bouraoui, A. Guyot and G. Walker 6 th International Conference on VLSI design, Bombay, India, Janvier 1993
- " *On-line operator for Euclidean distance* " R. Bouraoui, A. Guyot and G. Walker EDAC-EUROASIC Conference, Paris, France, 22-25 Février 1993
- " *A VLSI Circuit for on-line polynomial computing: application to exponential, trigonometric and hyperbolic functions* " A. Skaf, J.C. Bajard\*, A. Guyot and J.M. Muller\* (\* LIP-ENS Lyon) VLSI 93, Grenoble, France, Septembre 1993
- " *VLSI design of on-line add/multiply algorithms* " A. Skaf and A. Guyot ICCD 93, Cambridge, Massasusett, USA, Octobre 1993

" *A VLSI implementation of Parallel Fast Fourier Transform* " A. Vacher, M. Benkhebbab, A. Guyot, T. Rousseau and A. Skaf EDAC (European Design Automation Conference) , Paris, Février-Mars 1994

" *Error-Speed trade-off for FFT VLSI* " A. Vacher and A. Guyot 26th IEEE Southeastern Symposium on System Theory, Athens, Ohio, Mars 1994

" *A VLSI implementation of Fast Fourier Transform for Large Sample Number* " A. Vacher and A. Guyot International Symposium on Signal Processing and Neural Network, Lille, Avril 1994

" *Design for testability of an on-line multiplier* " H. Bederr\*, M. Nicolaïdis\* and A. Guyot (\* Reliable Integrated System) VLSI Test Symposium, Cherry Hill, New Jersey, Avril 1994

" *SAGA: The first general purpose on-line arithmetic co-processor* " A. Skaf and A. Guyot 8 th International Conference on VLSI design (VLSI Design 95) New Delhi, India, Janvier 1995

" *On-line Hardware Implementation for Complex Exponential and Logarithm* " A. Skaf, J.M. Muller\* and A. Guyot (\* LIP/ENSL Lyon) 20th European Solid-State CIRcuits Conference (ESSCIRC), Ulm, Germany, Septembre 1994